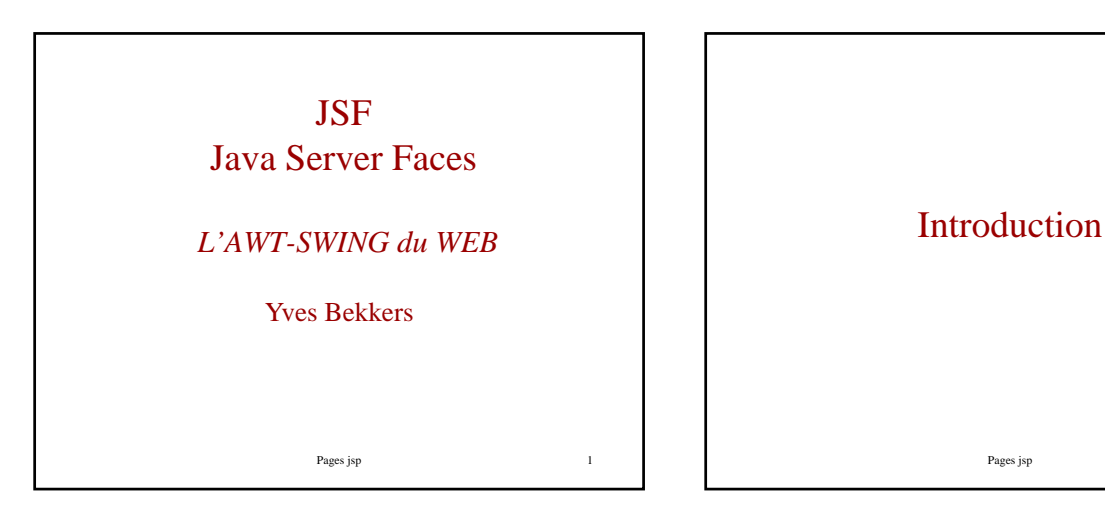

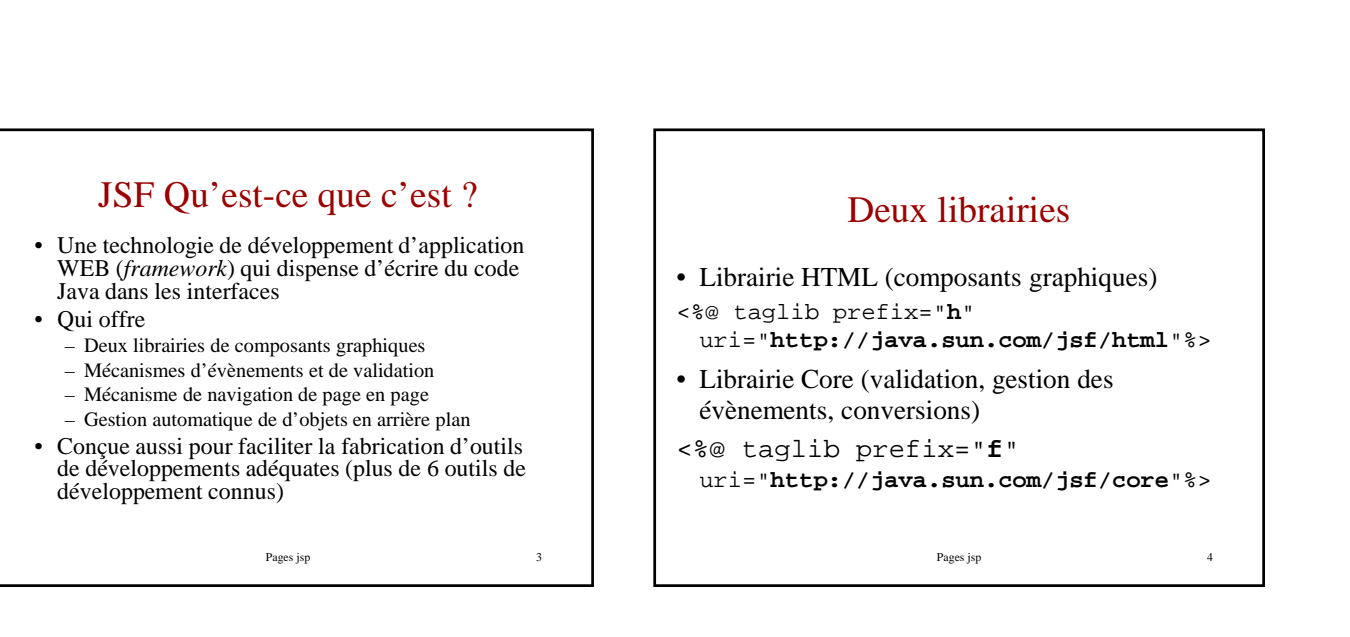

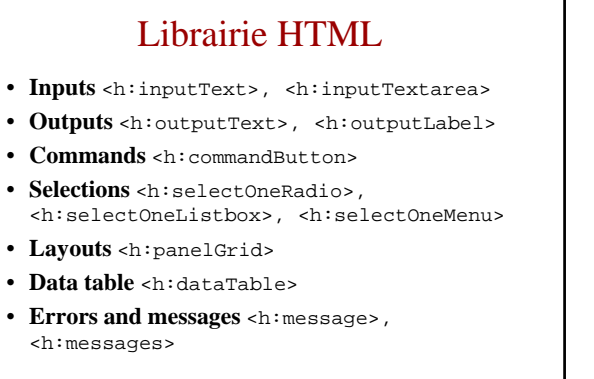

Pages jsp

#### Librairie core

Pages jsp 2

- **<f:view>** fenêtre principale
- **<f:subview>** fenêtre secondaire au sein d'une fenêtre principale.
- **<f:validator>** ajouter une validation à un composant.
- **<f:converter>** ajouter un convertisseur à un composant.
- **<f:actionListener>** ajouter un écouteur d'évènement de type action.
- **<f:valueChangeListener>** ajouter un écouteur d'évènement de type changement de valeur.

### Composants graphiques et rendu

- Deux niveaux de vues
	- la vue abstraite ou modèle, la vue concrète (rendu visuel)
	- Un même composant abstrait peut avoir plusieurs rendus.
- le composant UISelectOne possède les 3 rendus
	- Bouton radio
	- Case à cocher
	- Élément d'une liste déroulante
- Le composant UICommand possède 2 rendus
	- $-$  Le lien hypertexte  $\mbox{\tt \char'mod}$
	- Le bouton <commandButton>
		- Pages jsp

### Le composant abstrait UIIinput

- IUInput possède 4 rendus
	- <h:inputHiden> Paramètres cachés
	- <h:inputSecret> Ligne de texte sans espace Ligne de texte sans rendu par des \*
	- <h:inputText> Une ligne de texte
	- <h:inputTextarea> Plusieurs lignes de texte

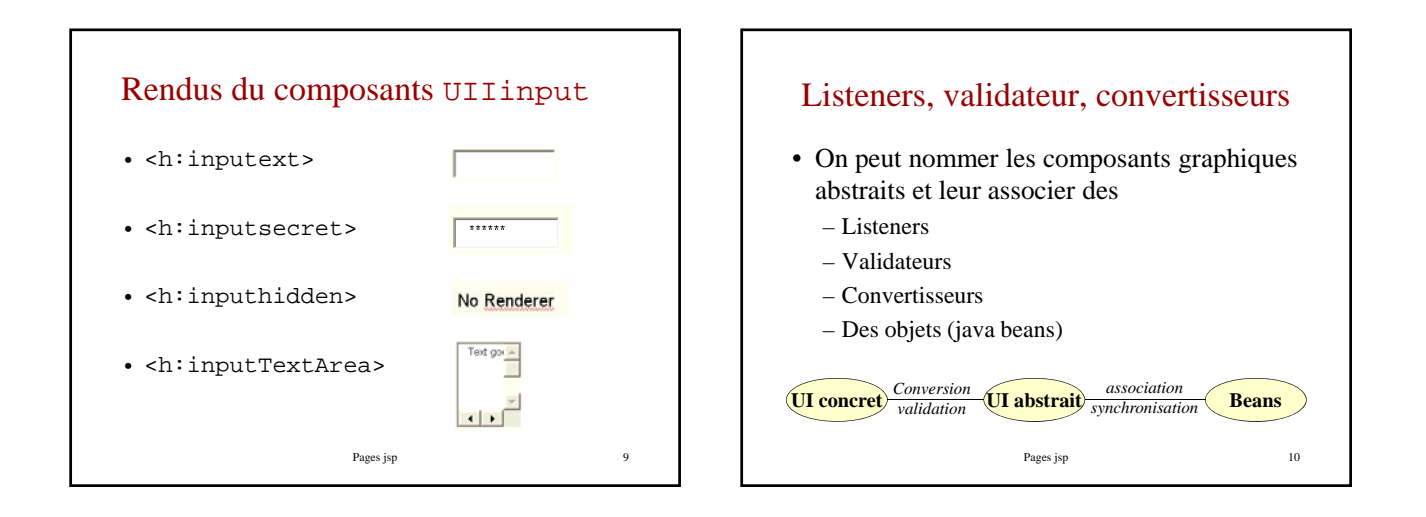

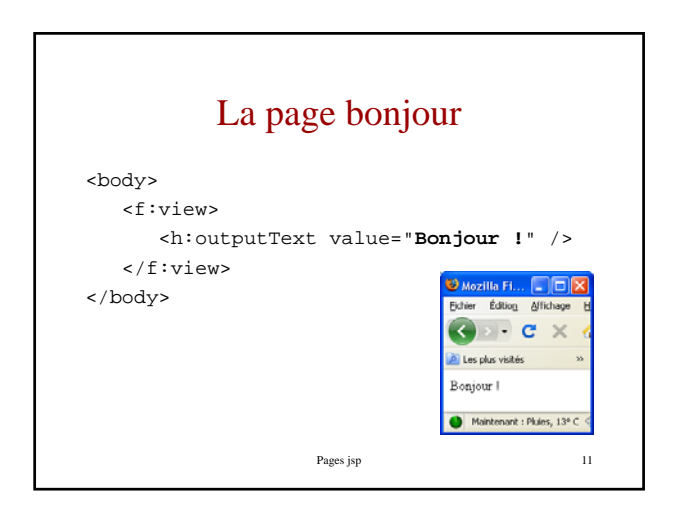

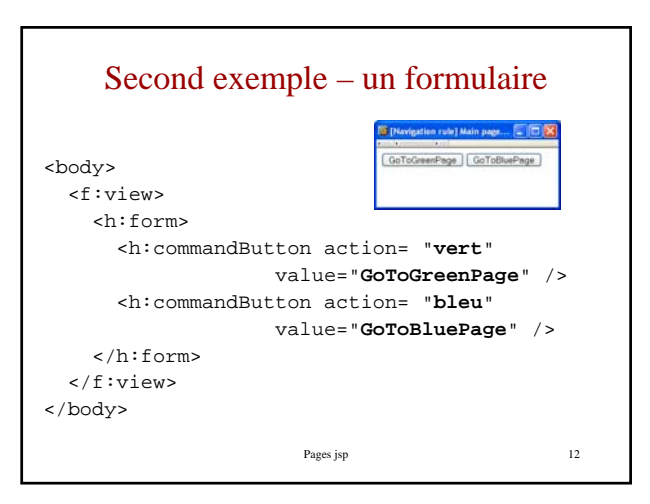

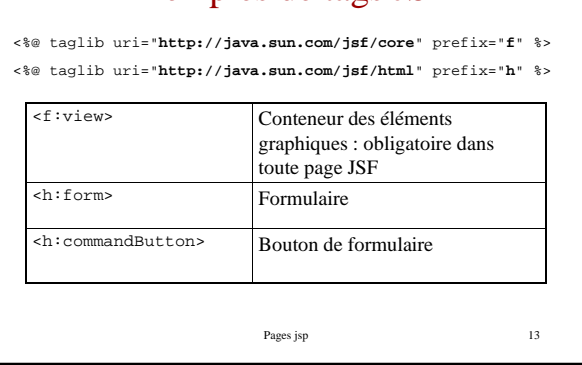

Exemples de tags JSF

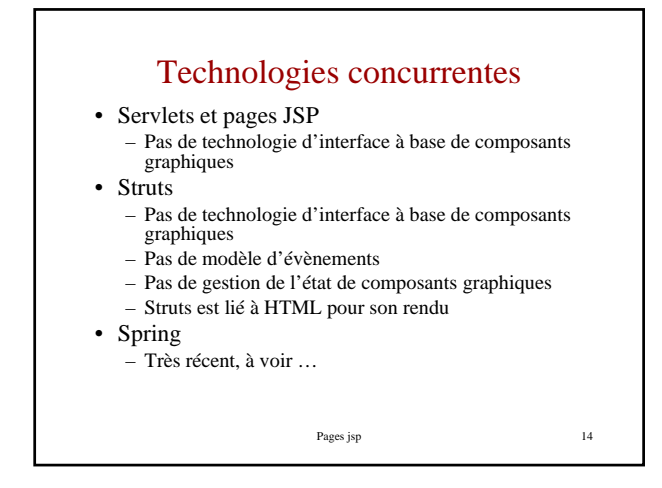

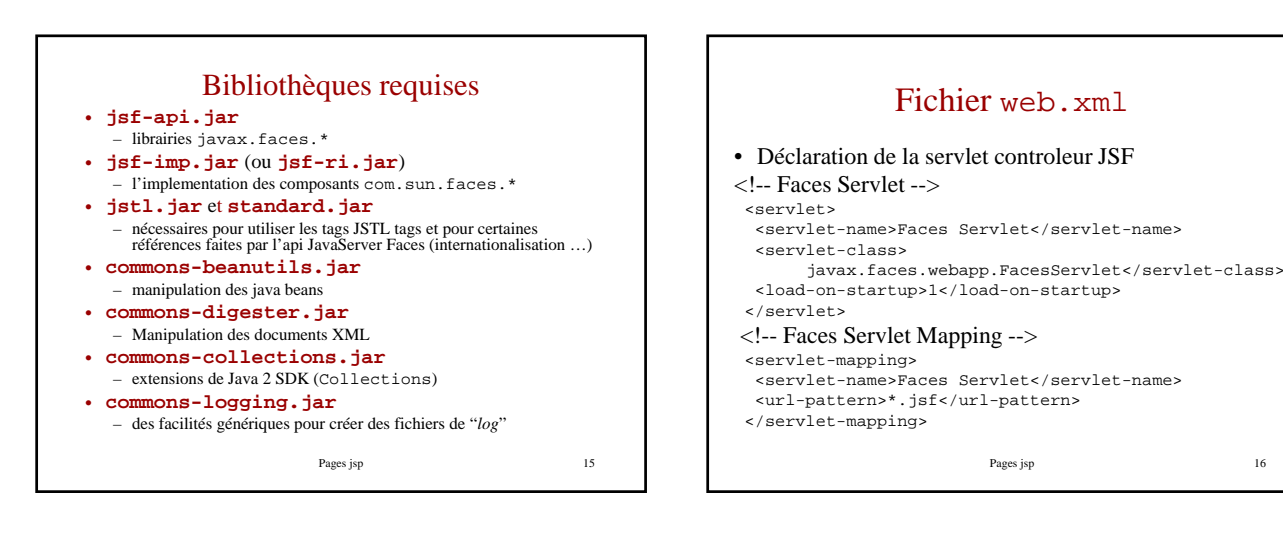

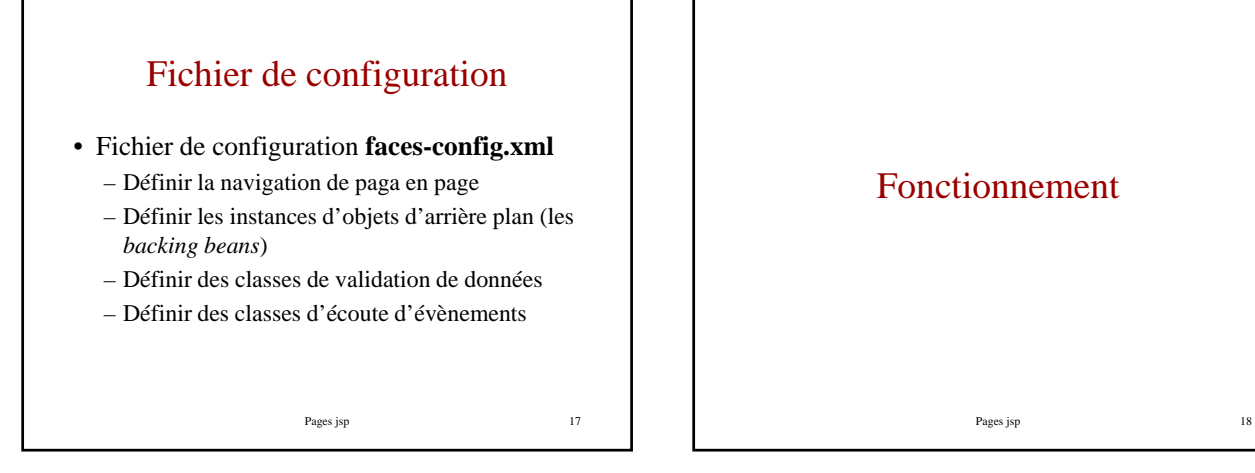

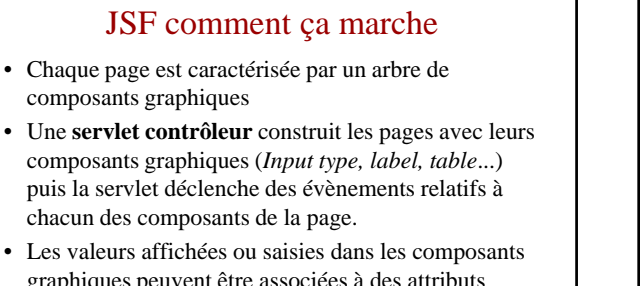

graphiques peuvent être associées à des attributs d'instances d'objets gérés automatiquement en arrière plan de l'application « les *backing beans* »

Pages jsp 19

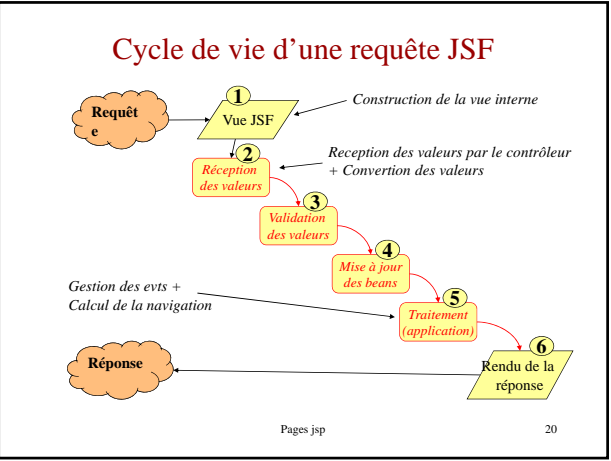

### Étapes 1-2

- 1 **Constrution de la vue d'entrée** : recréer l'arborescence des composants qui composent la page d'origine. Cette arborescence est stockée dans un objet de type *FacesContext* et sera utilisée tout au long du traitement de la requête.
- 2  **Réception des valeurs** trouvées dans le FaceContext. Durant cette phase des opérations de *convertions* sont réalisées pour permettre de transformer les valeurs stockées sous forme de chaîne de caractères dans la requête HTTP en un type utilisé pour le stockage des données.

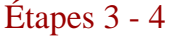

- 3 **Validation** : les données extraites sont validées en appliquant des *validateurs* enregistrés auprès de chaque composant. Les éventuelles erreurs de conversions sont stockées dans le FaceContext. Dans ce cas d'erreur, l'étape suivante est directement l'étape 6 pour réafficher la même page avec les valeurs saisies et signifier les erreurs
- Pages jsp 22 • 4 **- Synchronisation du modèle** : Cette étape permet de stocker dans les composants du FaceContext leur valeur locale validée respective. Les éventuelles erreurs de conversions sont stockées dans le FaceContext. Dans ce cas, l'étape suivante est directement l'étape 6

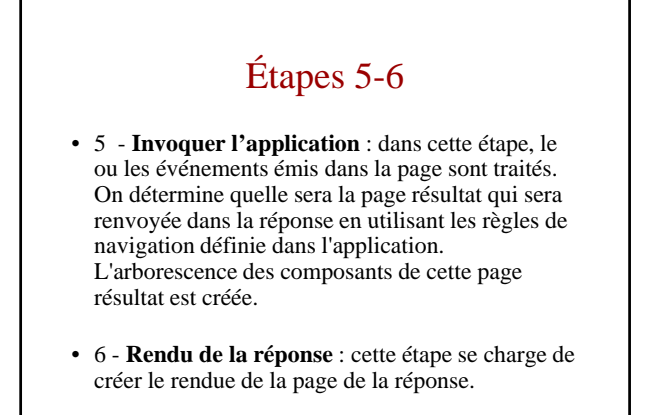

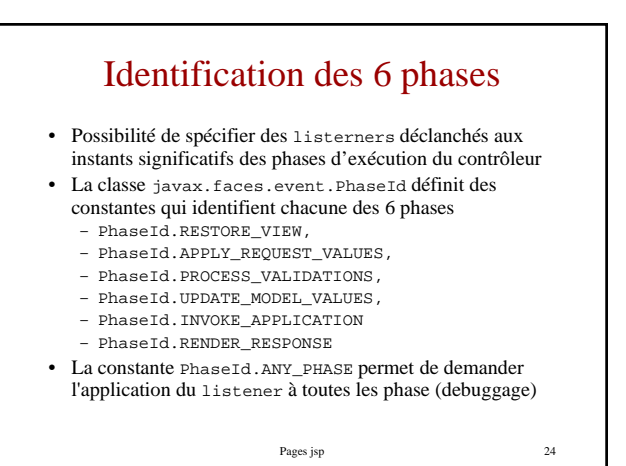

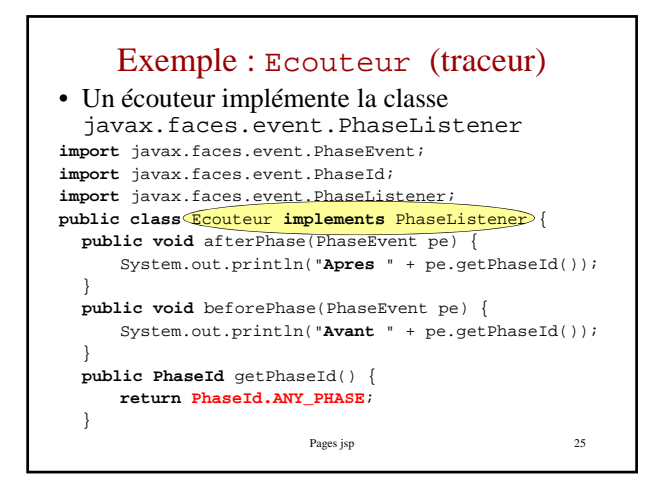

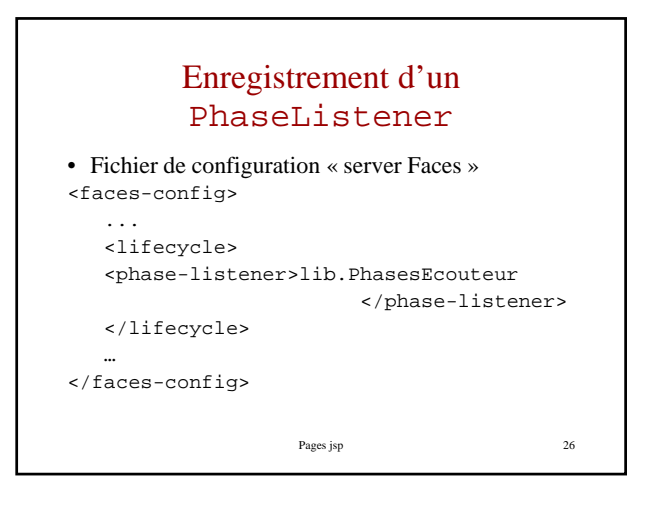

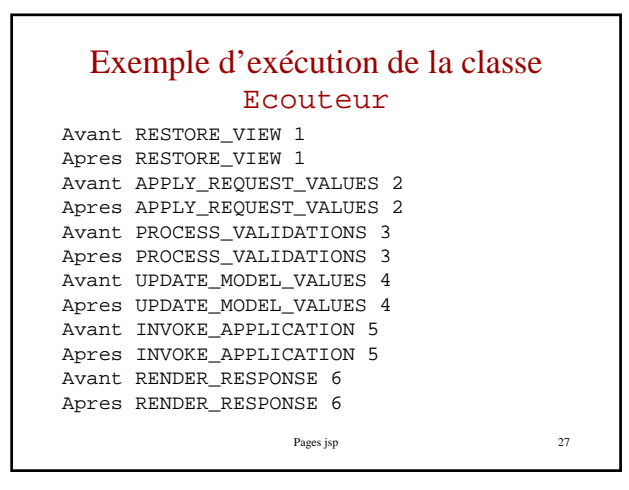

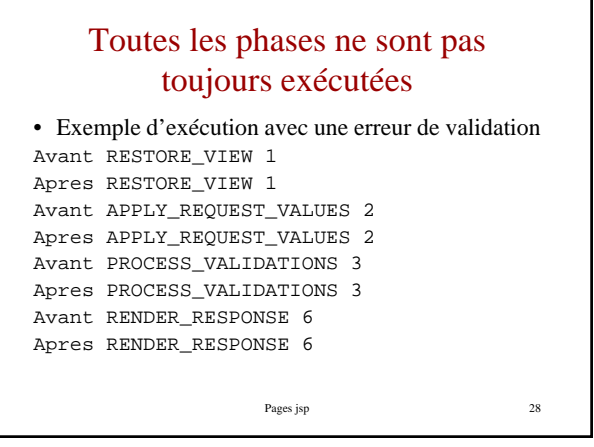

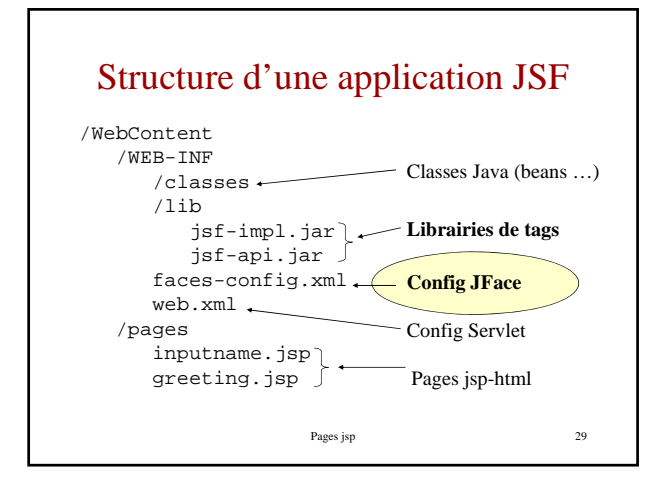

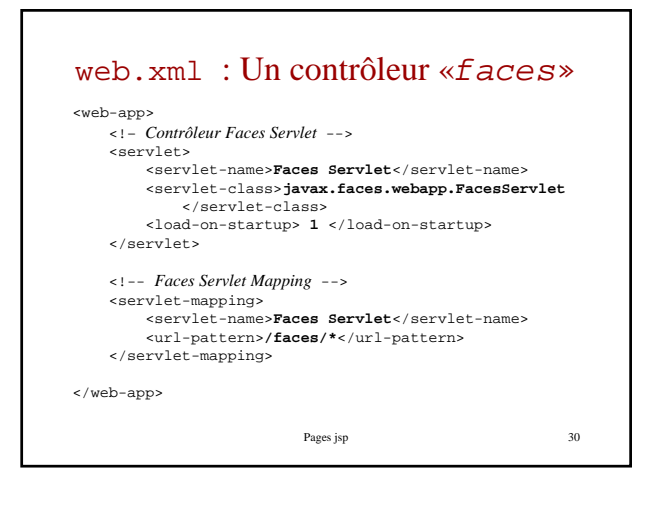

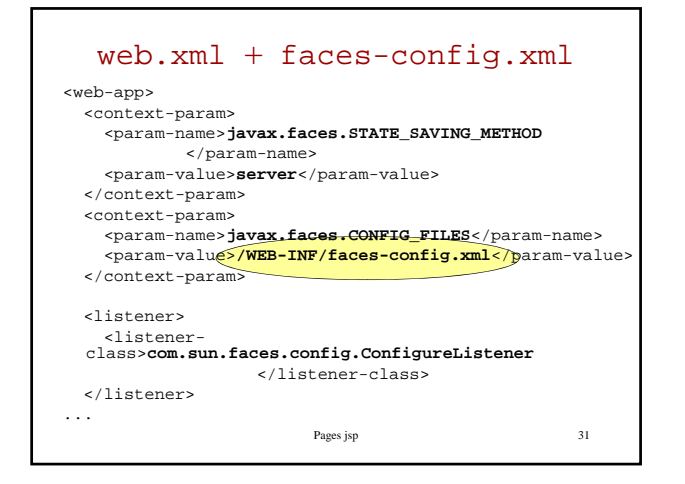

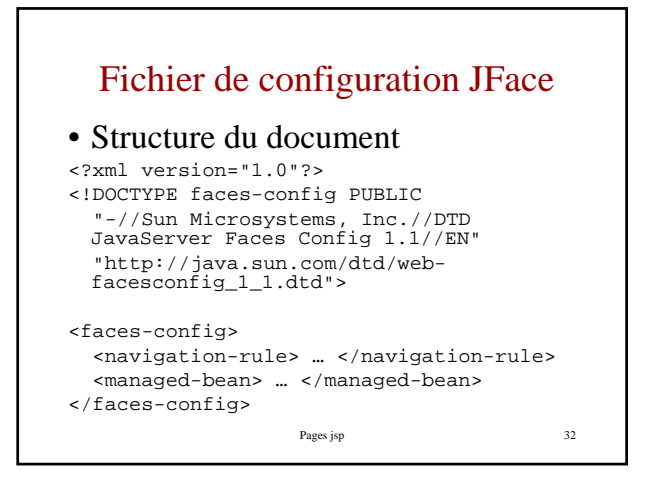

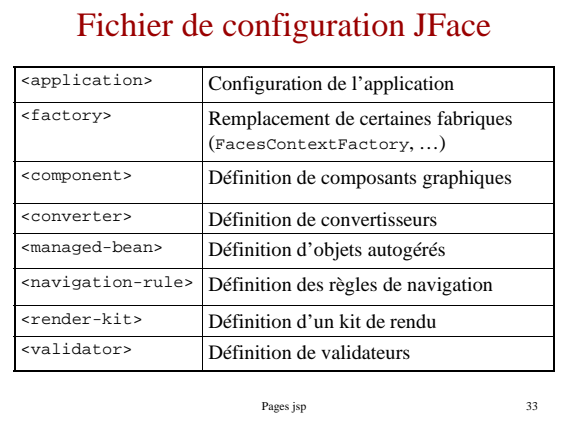

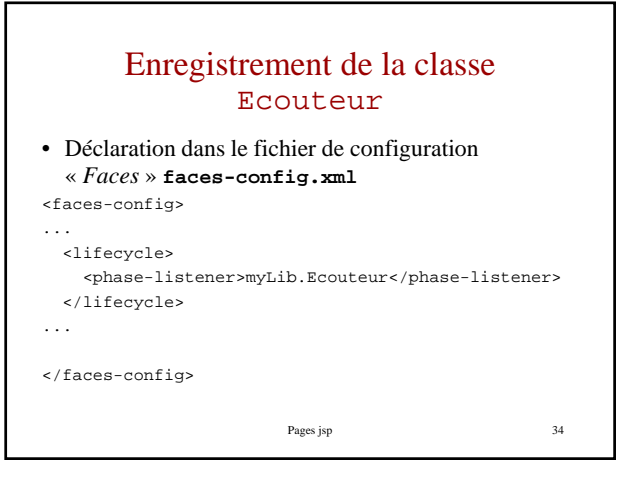

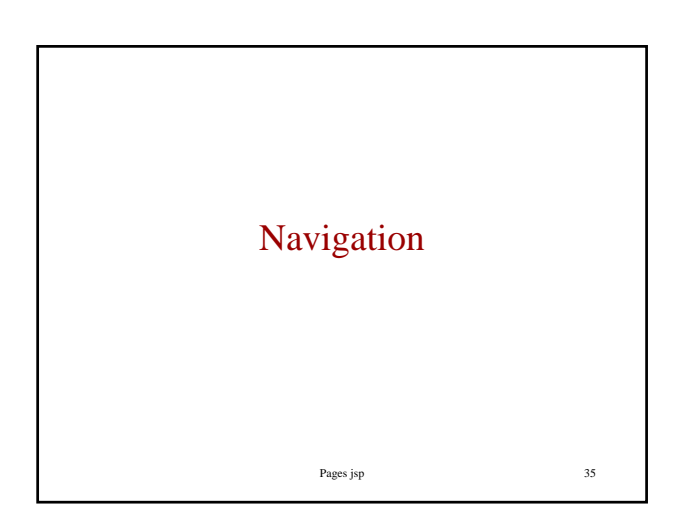

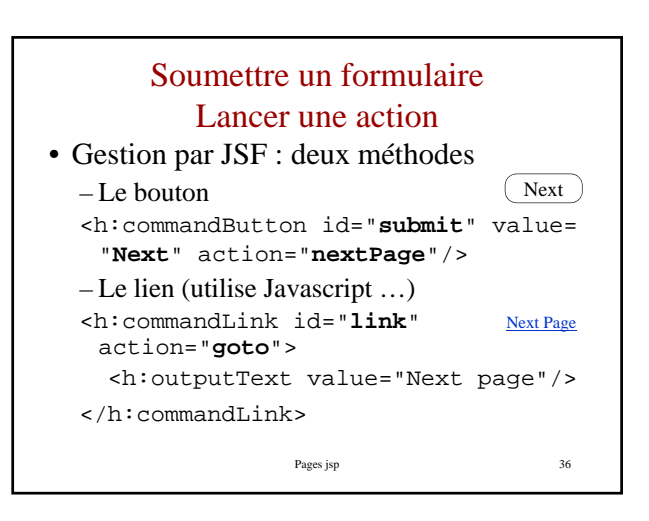

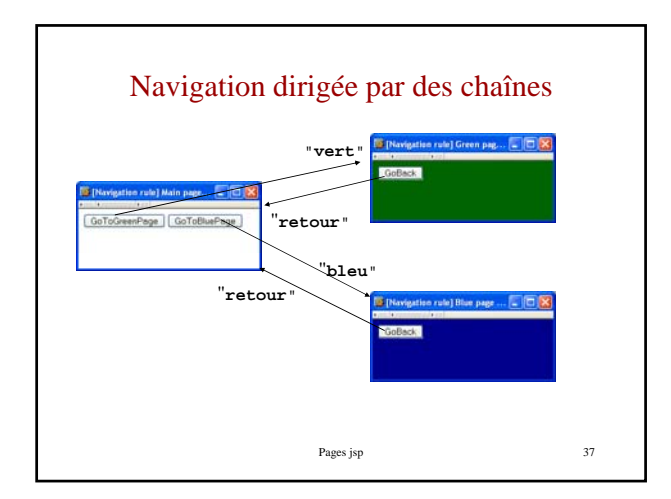

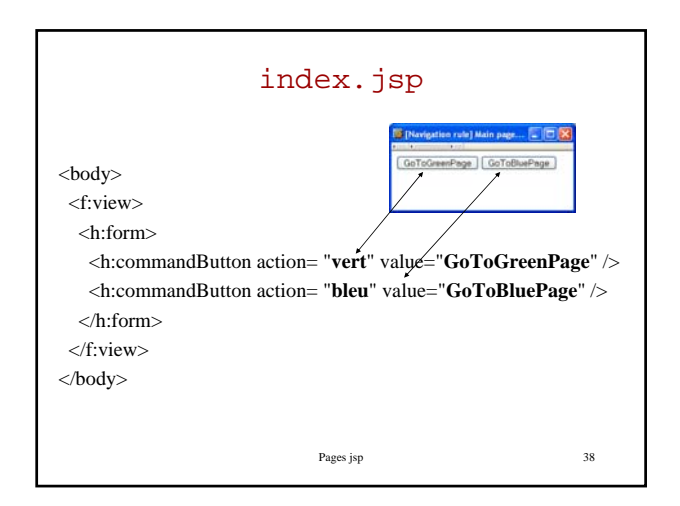

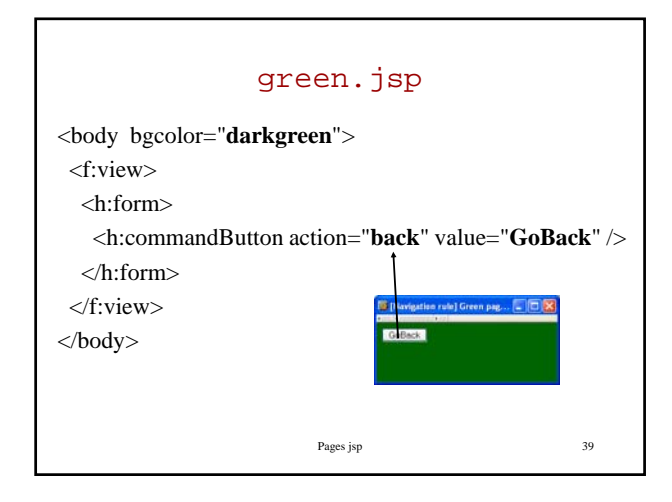

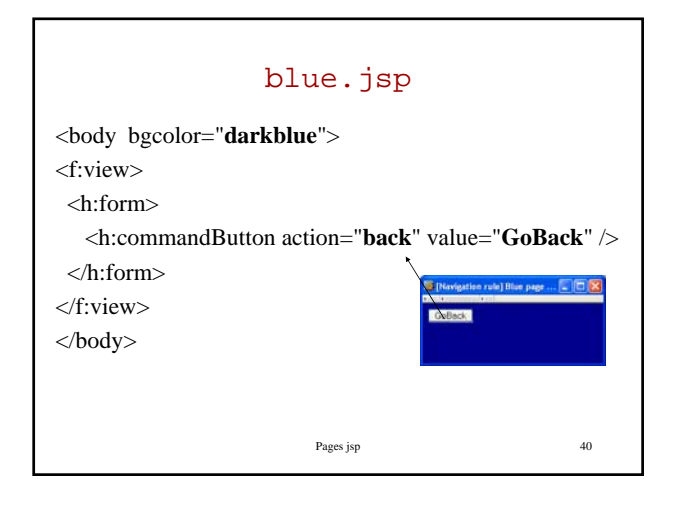

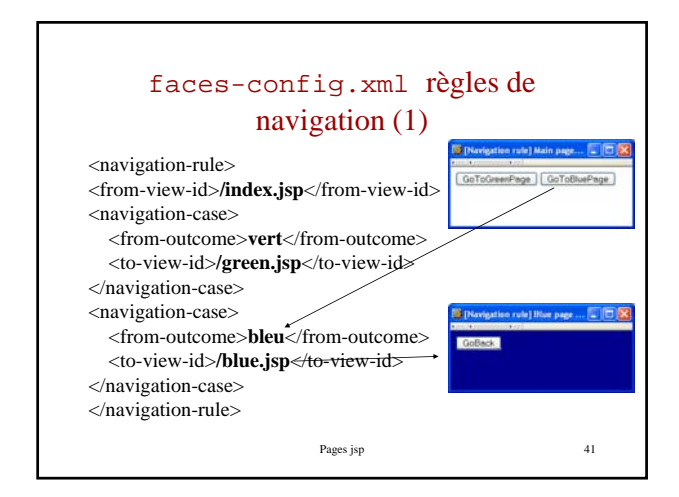

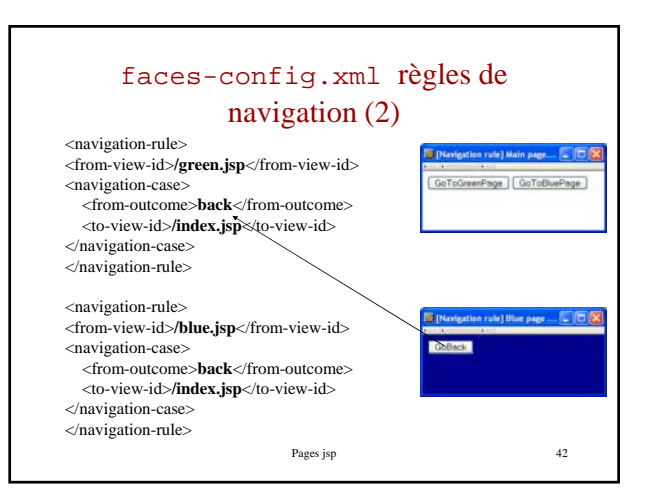

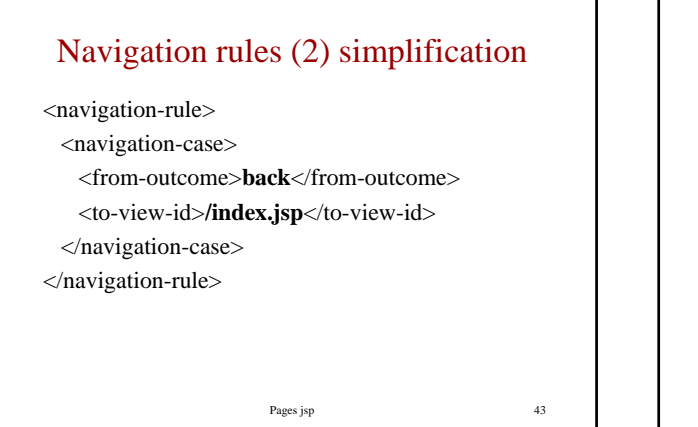

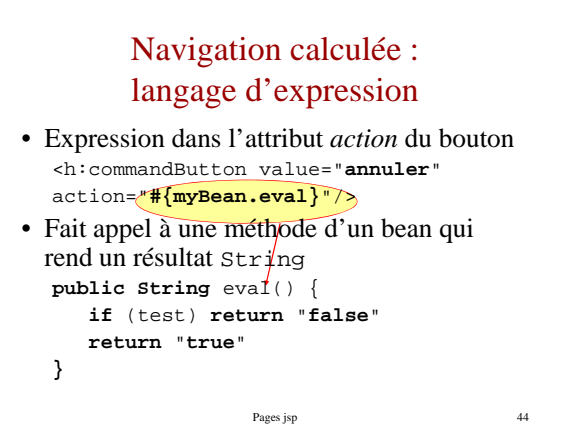

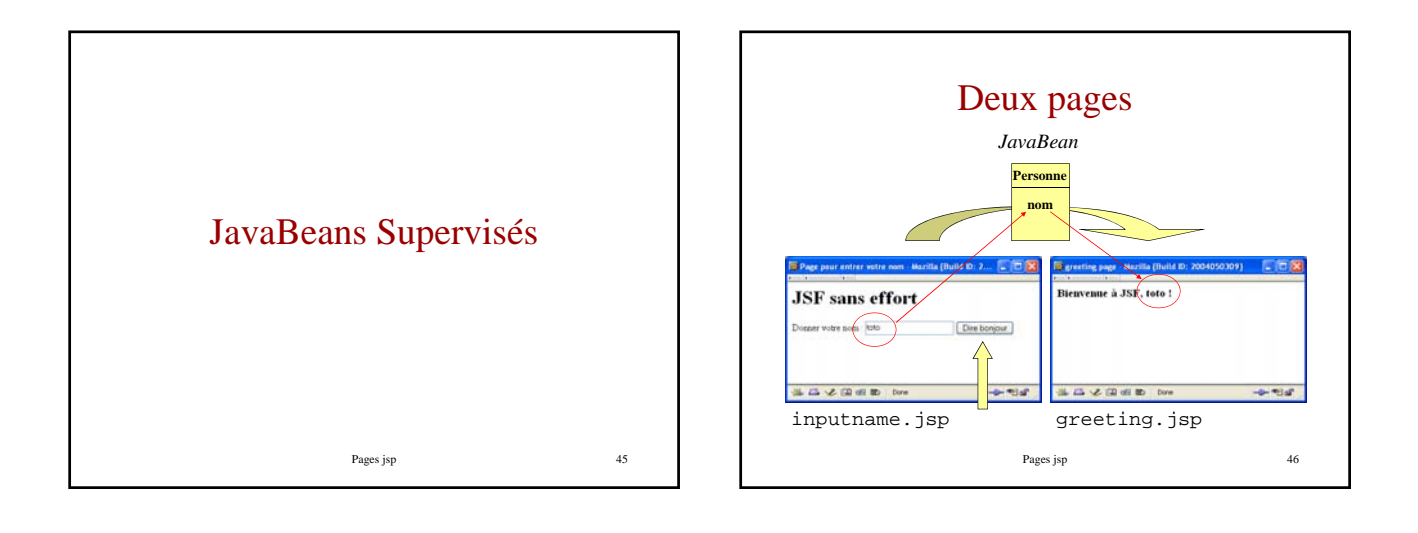

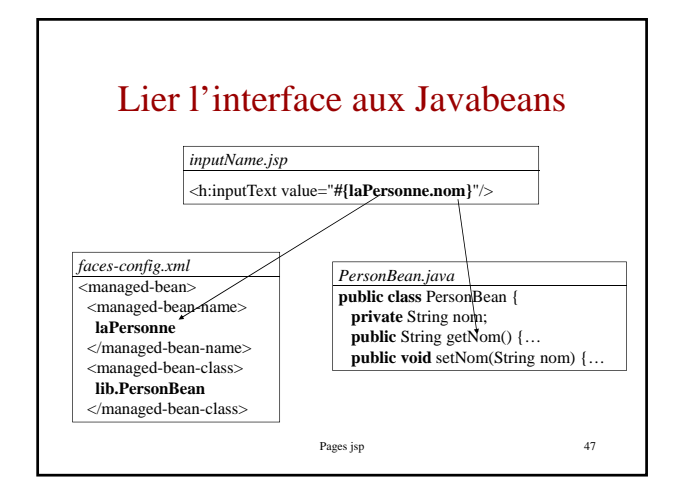

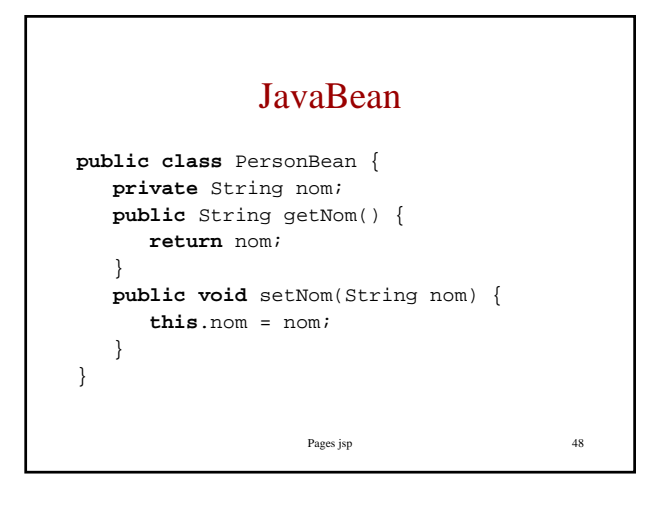

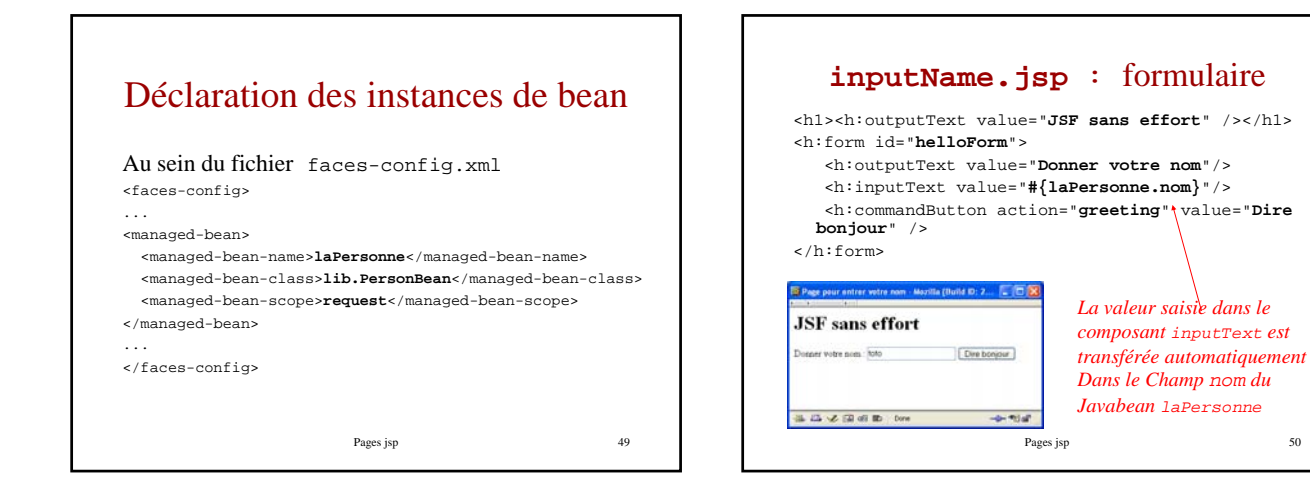

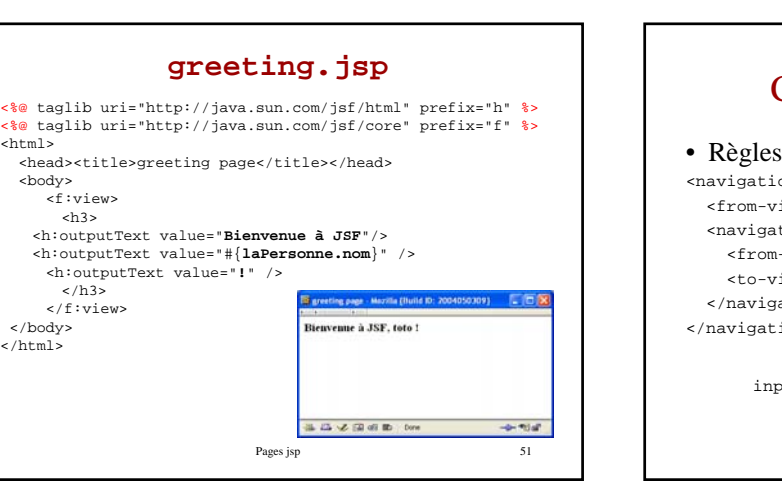

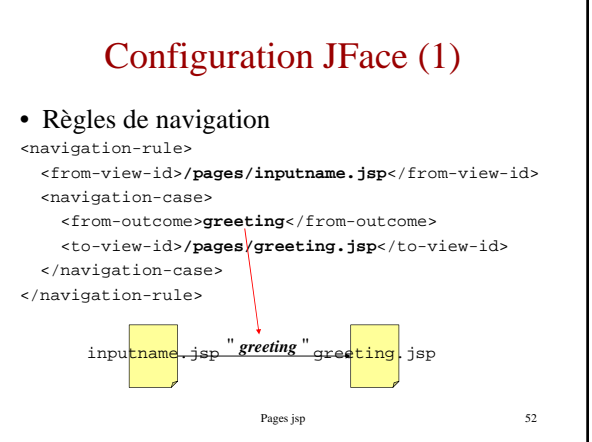

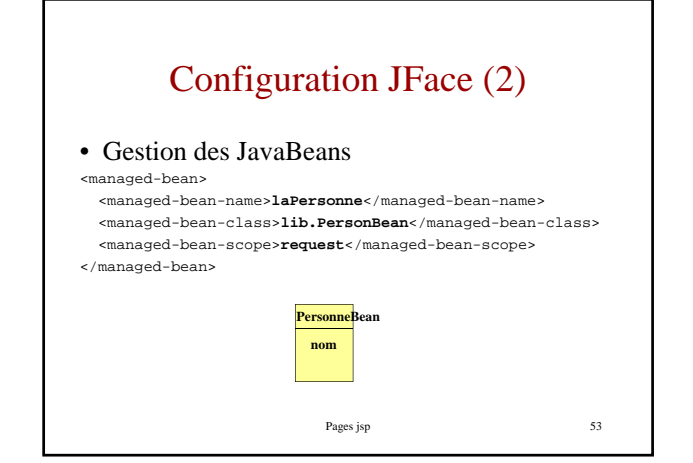

<html>

</body> </html>

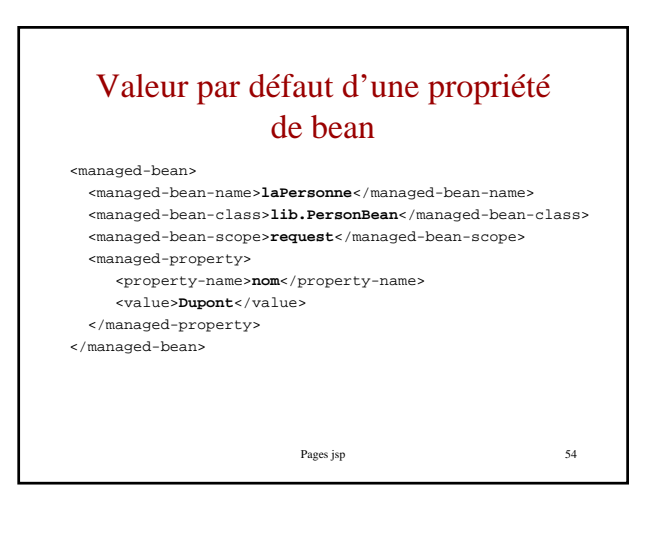

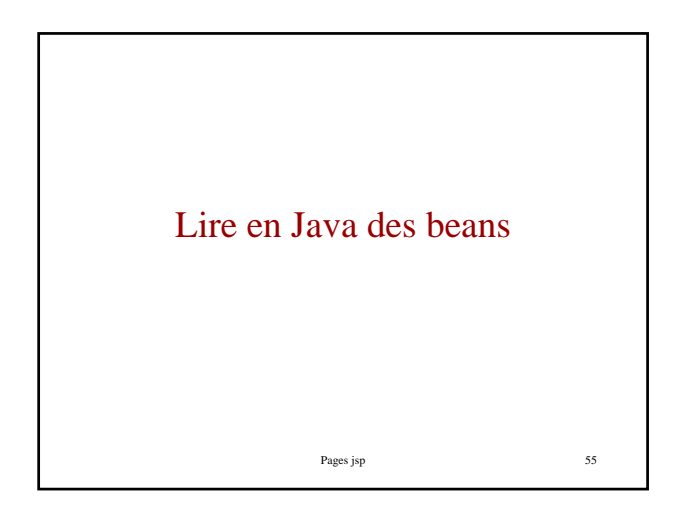

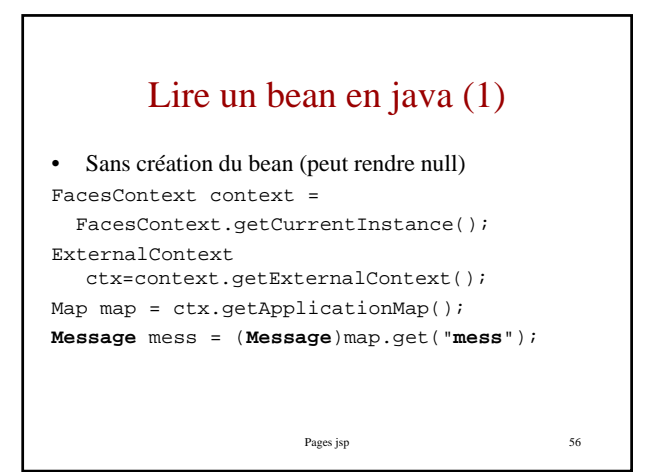

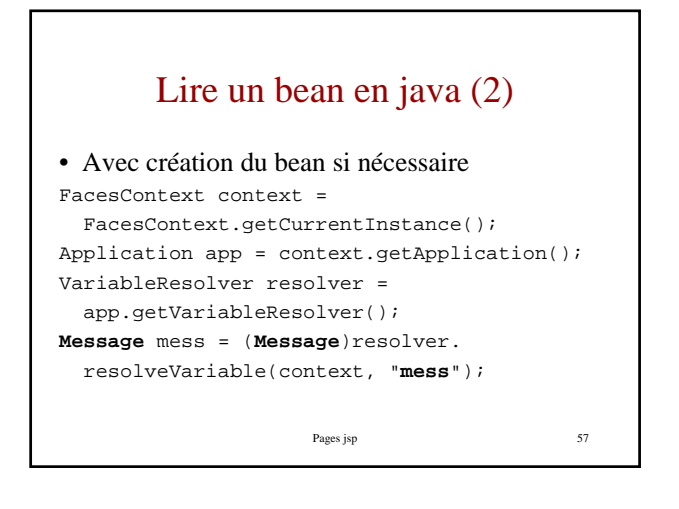

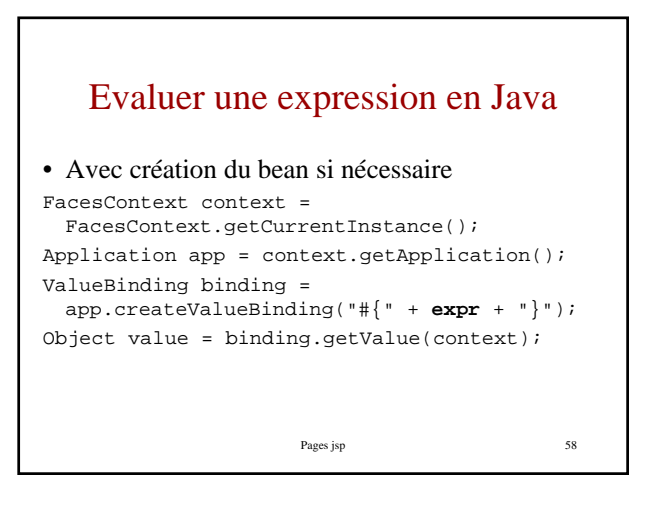

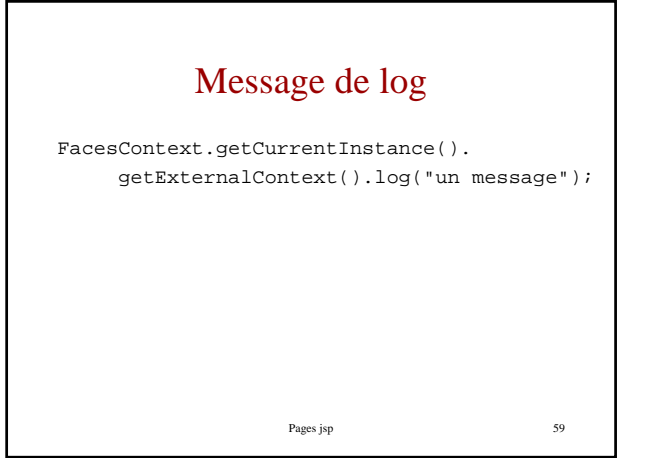

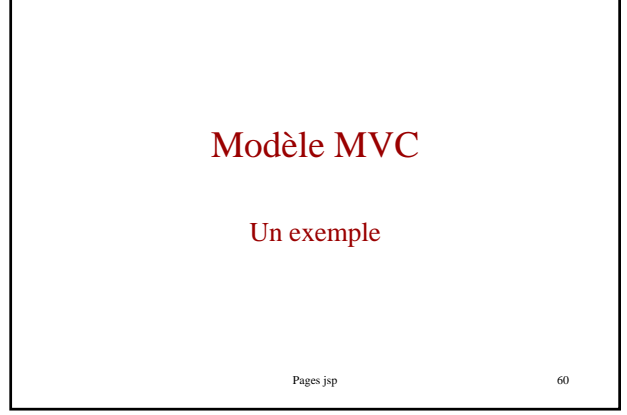

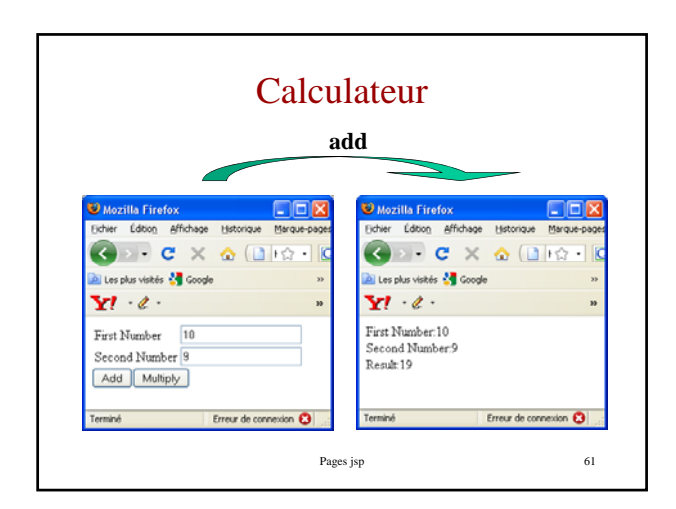

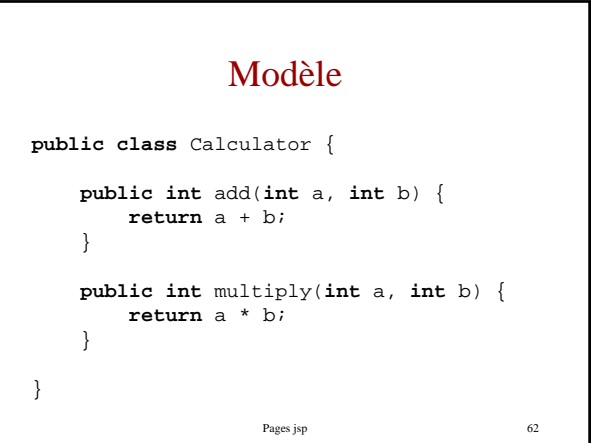

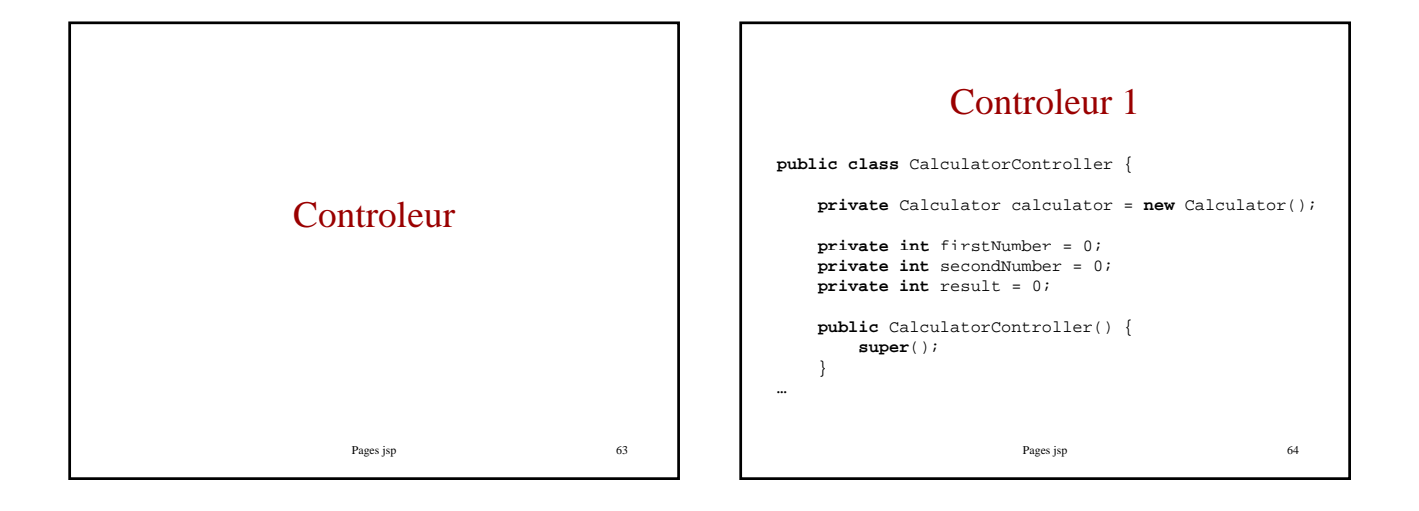

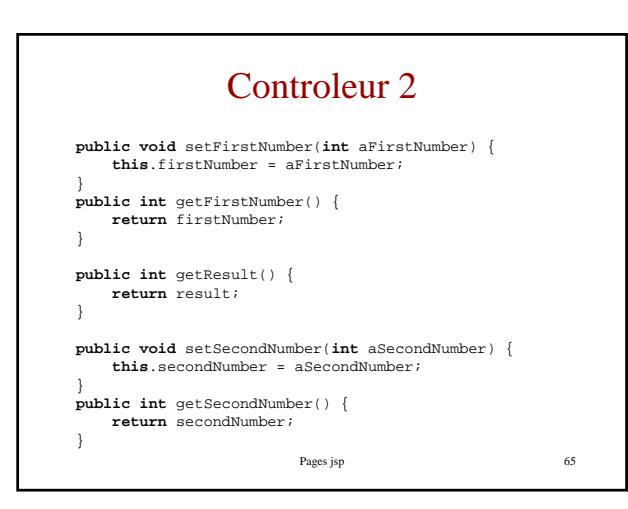

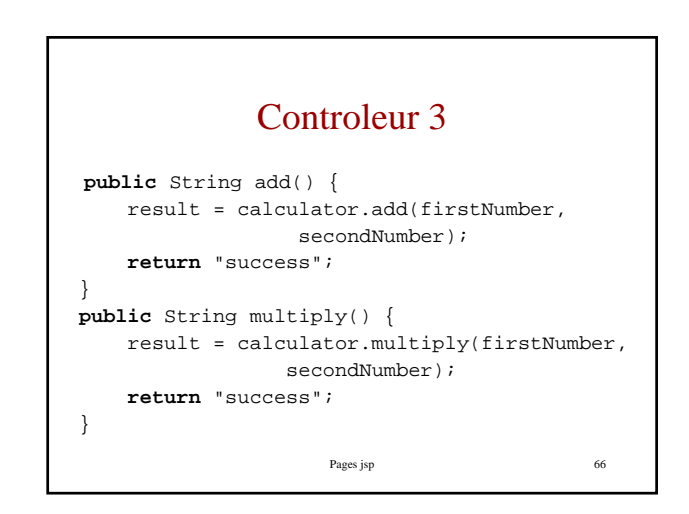

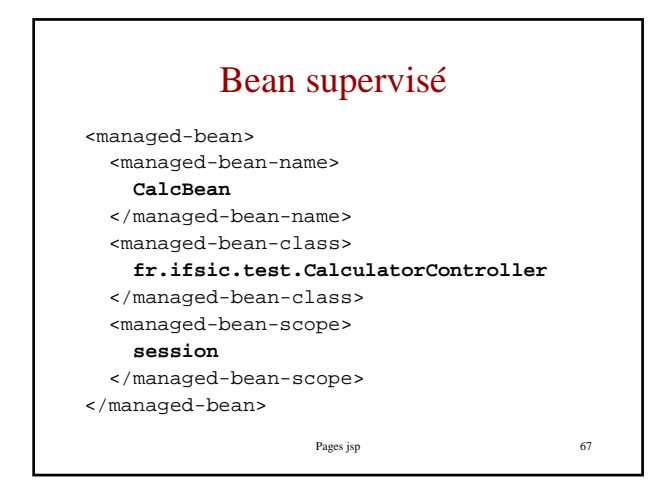

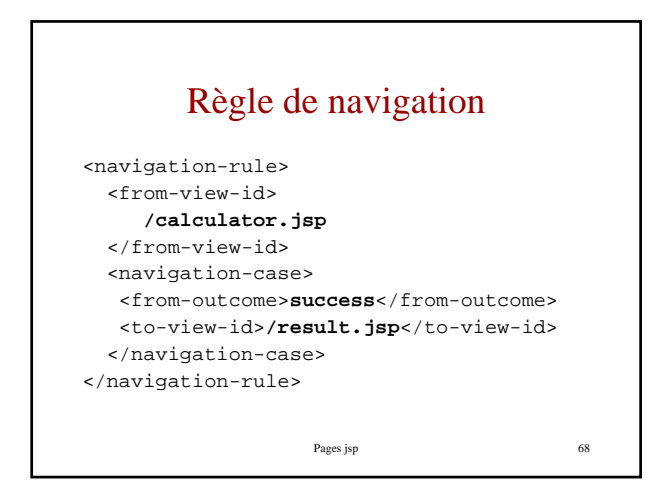

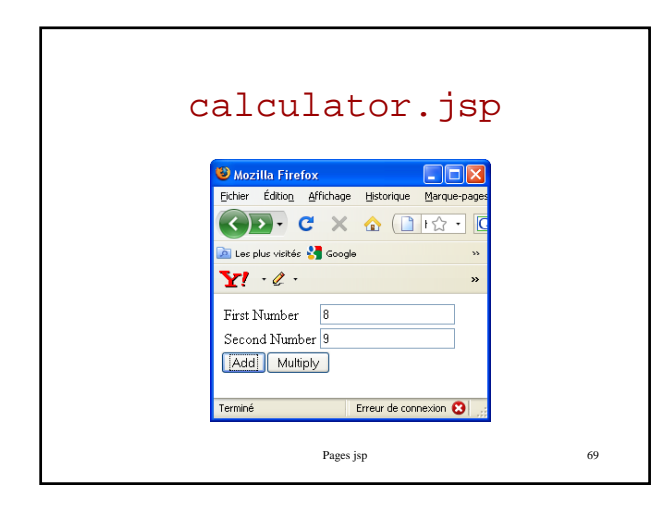

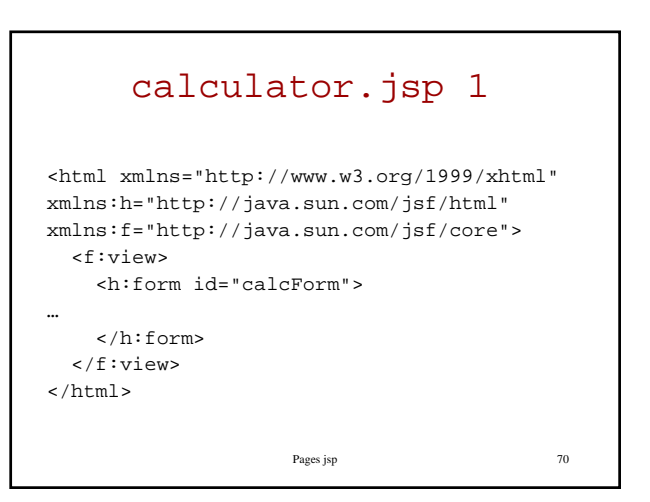

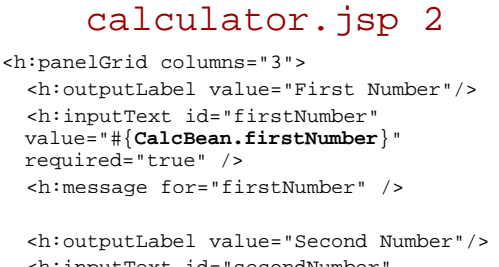

```
Pages jsp 71
 <h:inputText id="secondNumber" 
 value="#{CalcBean.secondNumber}" 
 required="true" />
 <h:message for="secondNumber" />
</h:panelGrid>
```
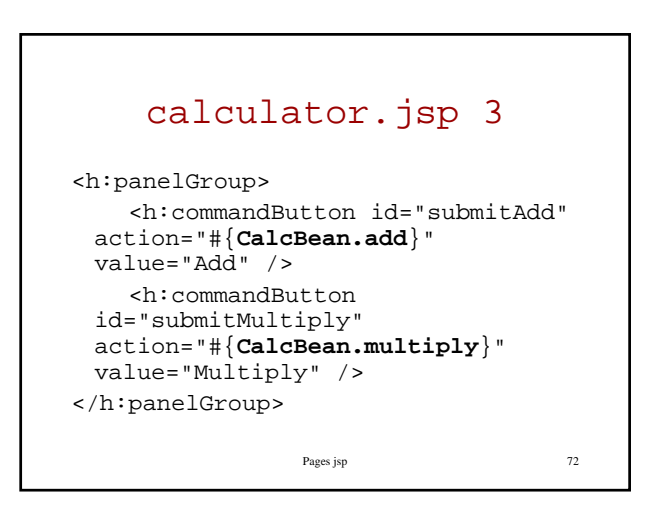

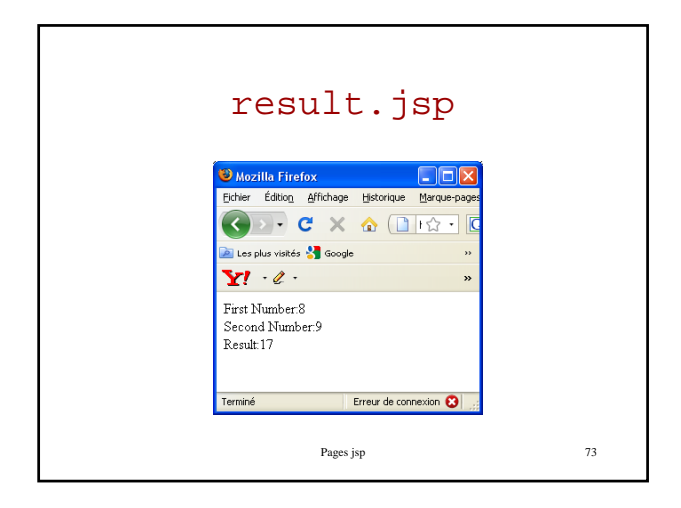

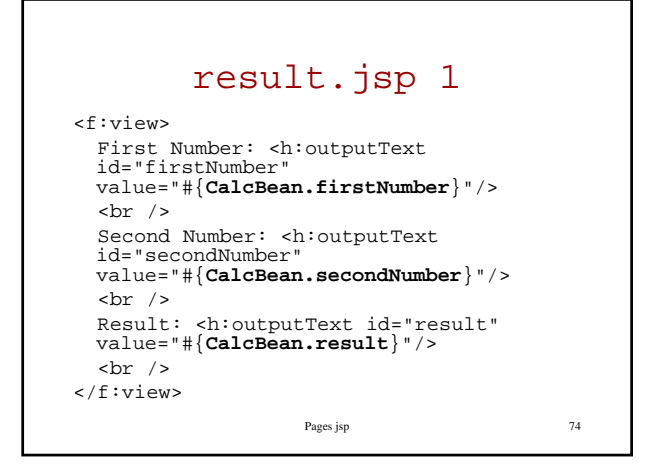

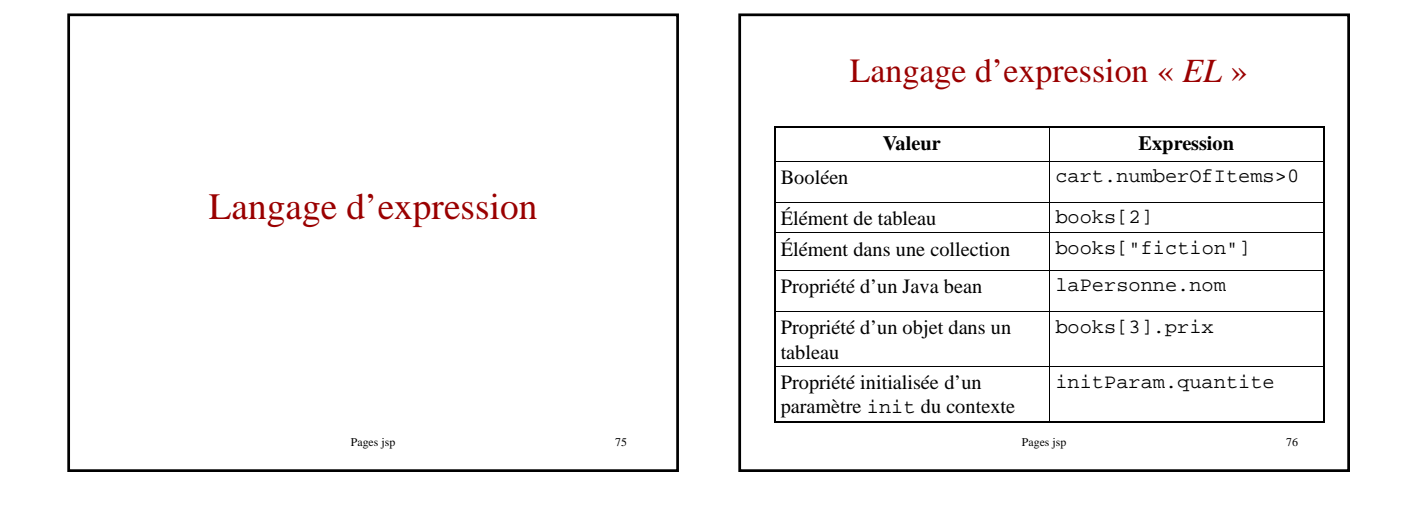

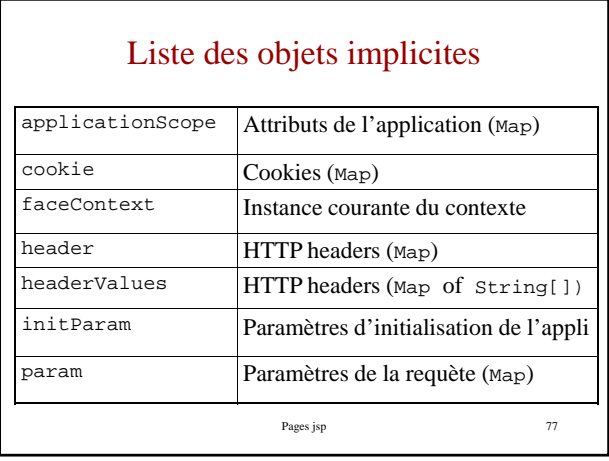

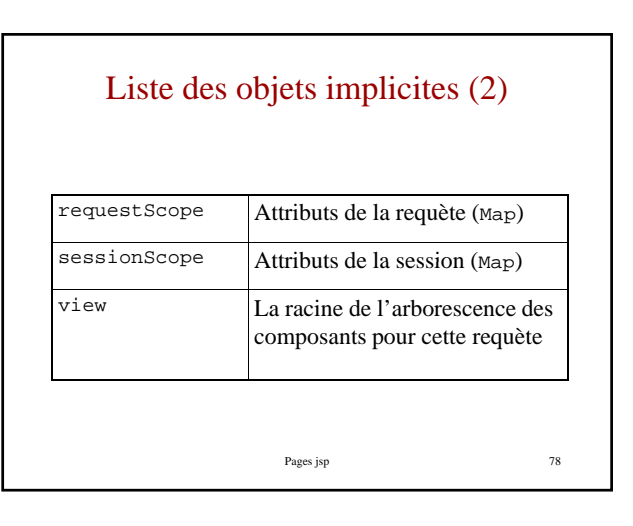

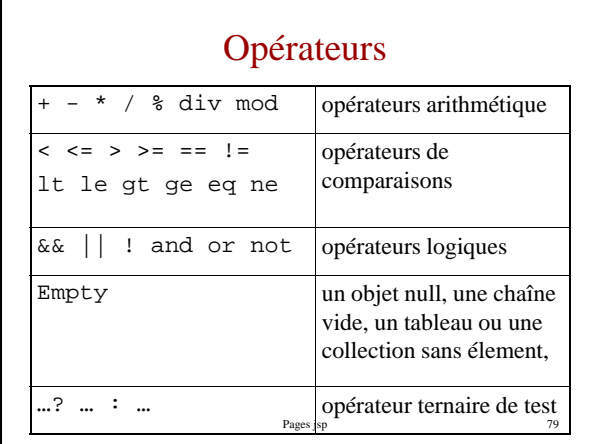

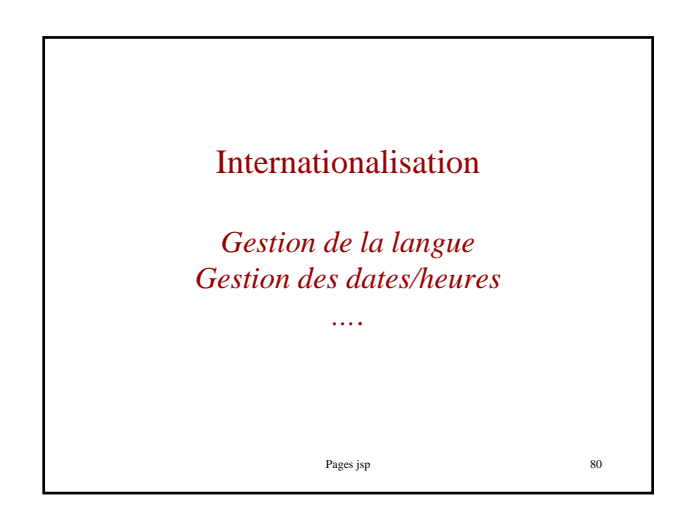

# Que peut-on internationaliser • Messages (d'état ou d'erreur)

- Labels (simples ou sur les composants graphiques)
- Dates et heures
- Nombres, valeurs monétaires
- Numéros de téléphone, adresses
- Formules de politesse
- Graphiques, images, couleurs, sons, …
- Et même la disposition des pages !

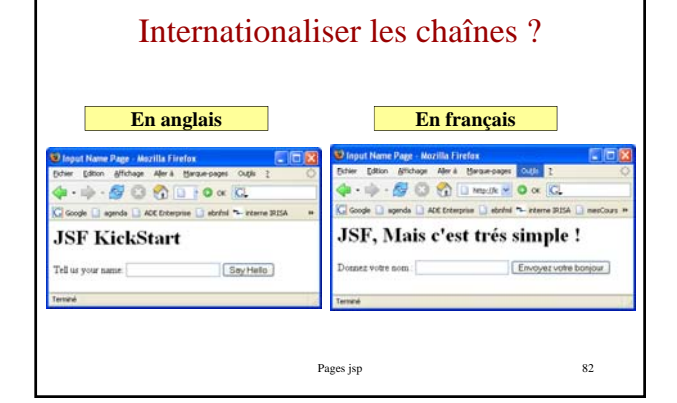

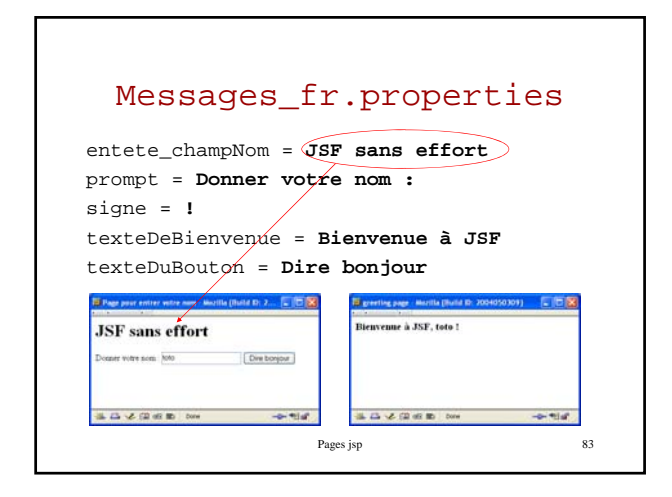

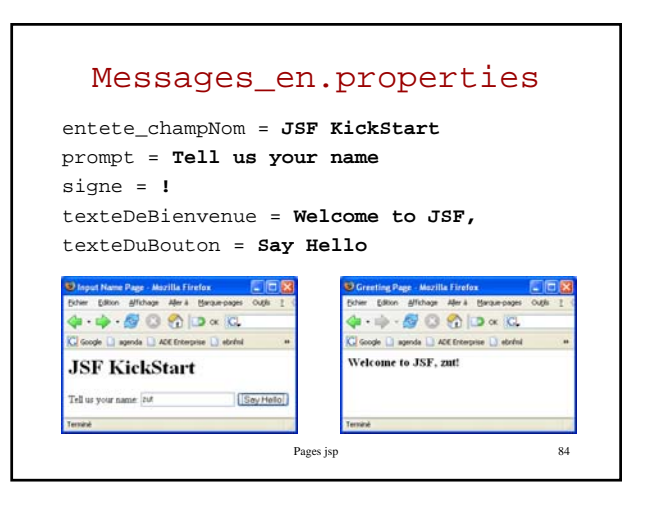

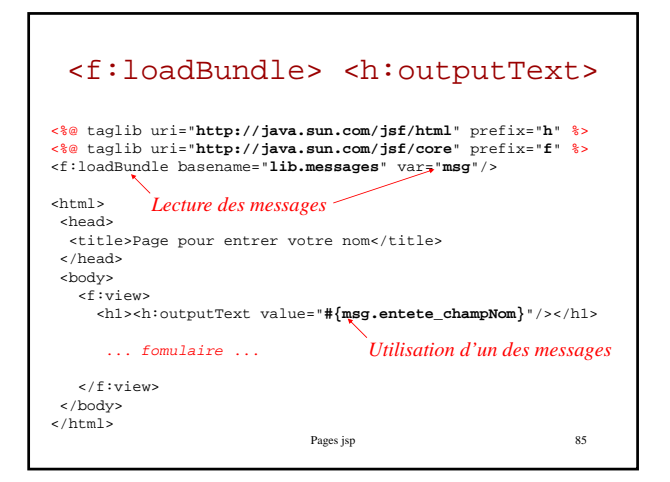

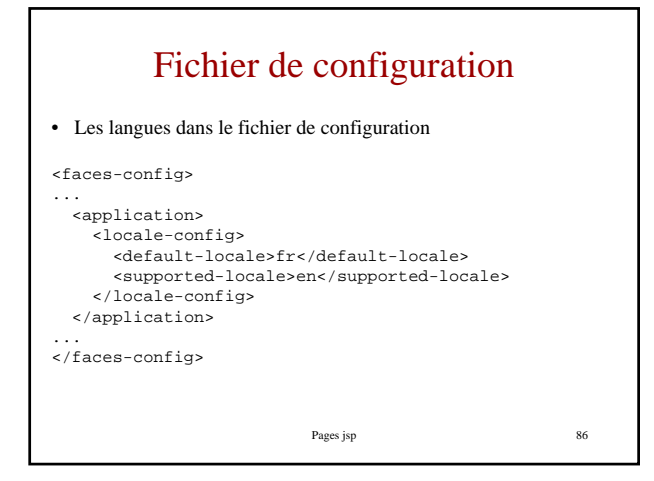

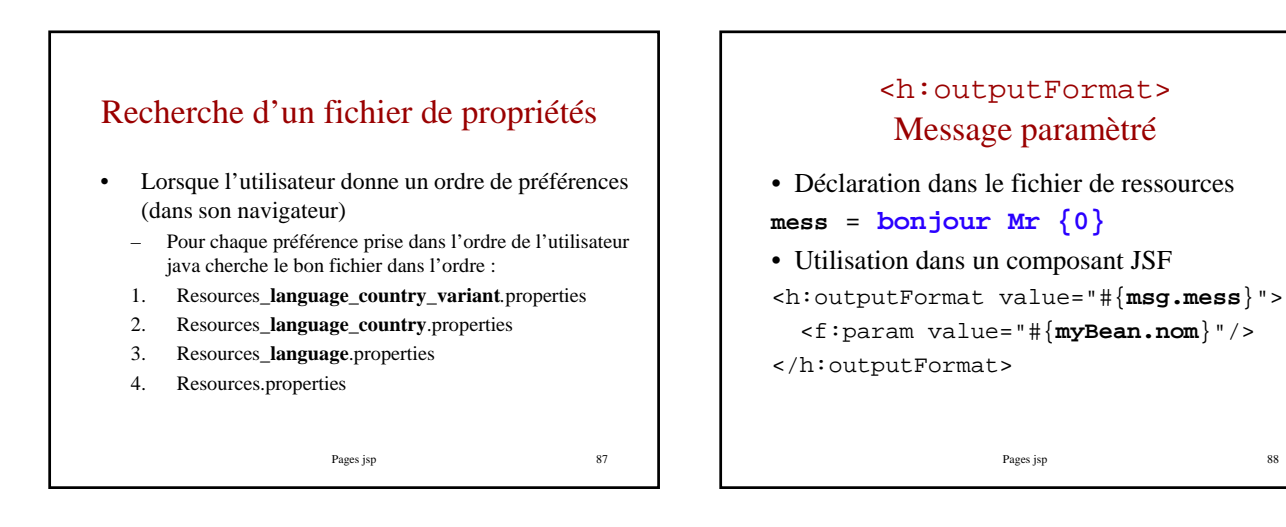

### Chargement d'un fichier de properties par programme

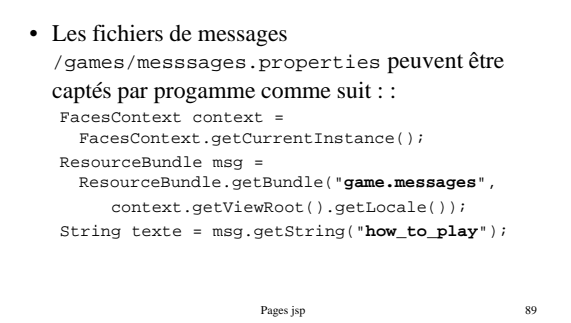

Sortie conditionnelle • Attribut rendered <h:outputText value="**Je vous ai reconnu**" Pages jsp 90 rendered="#{**PersonneBean.user Name=='bekkers'**}"/>

15

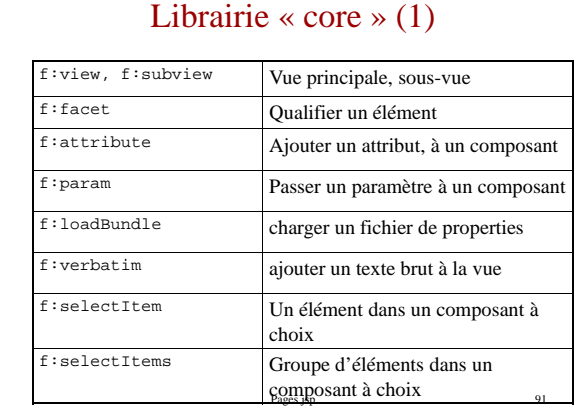

### Librairie « core » (2)

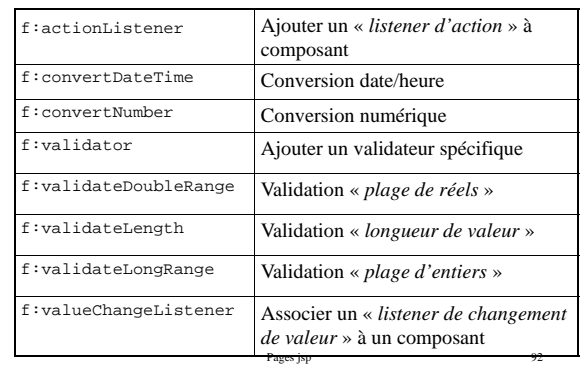

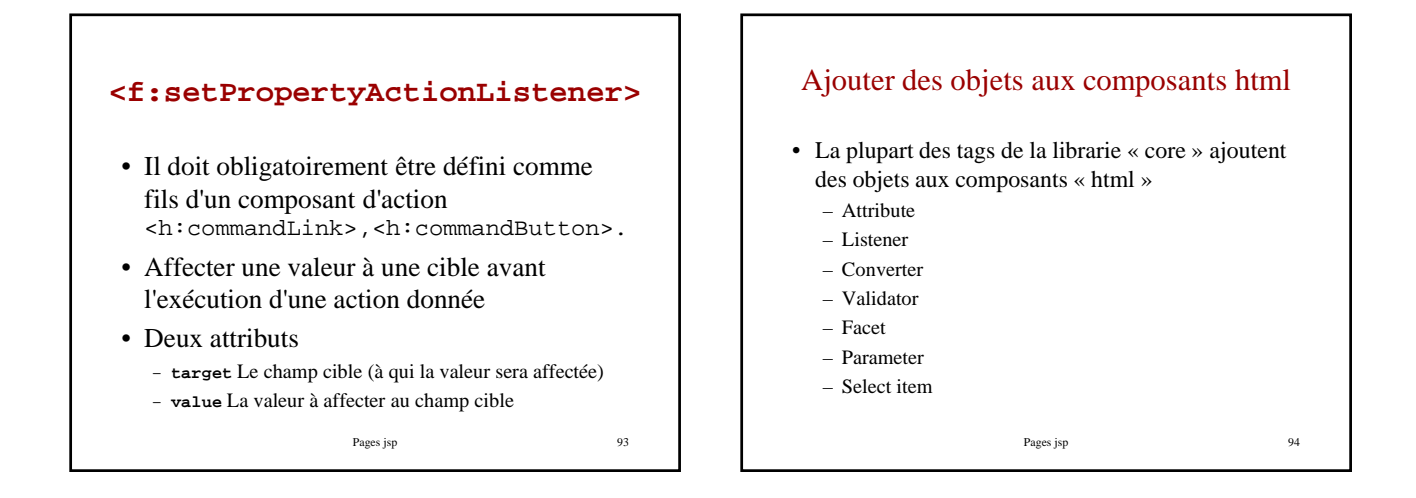

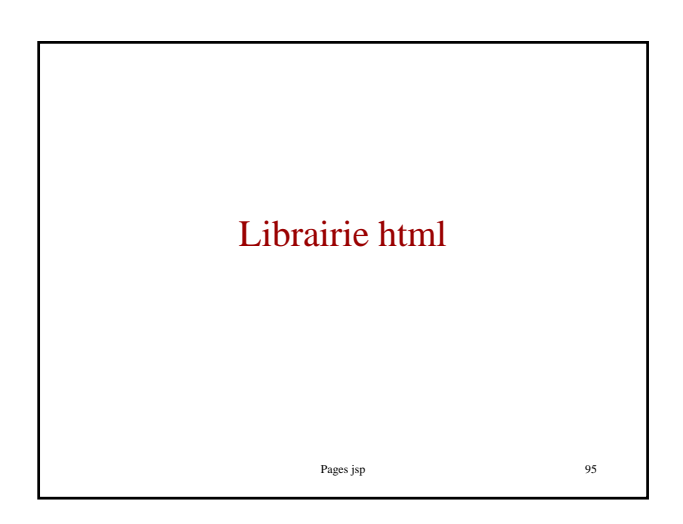

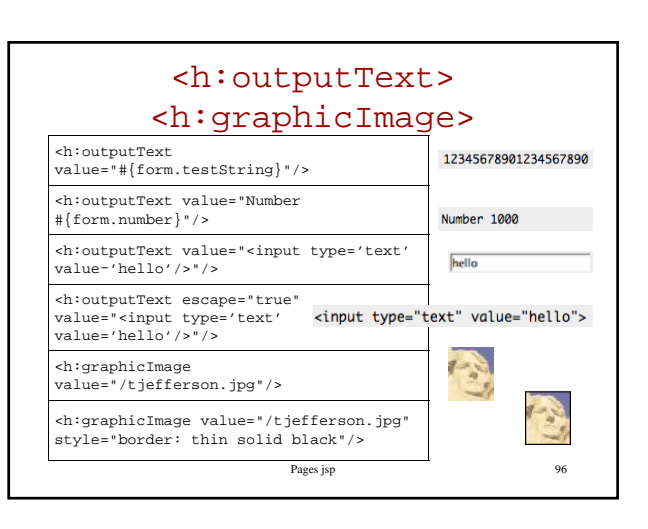

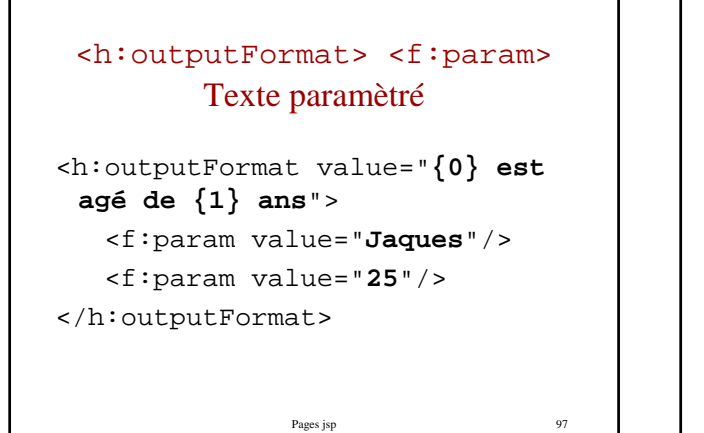

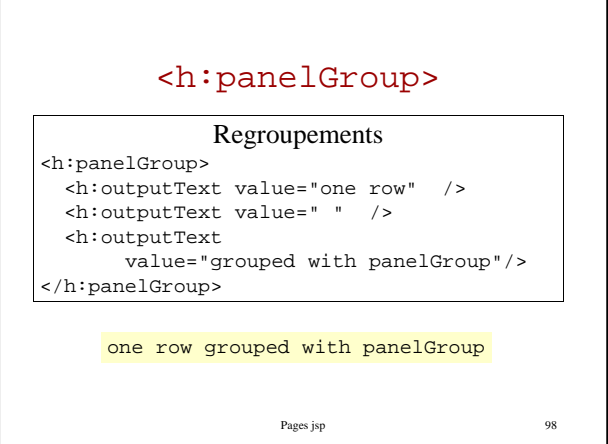

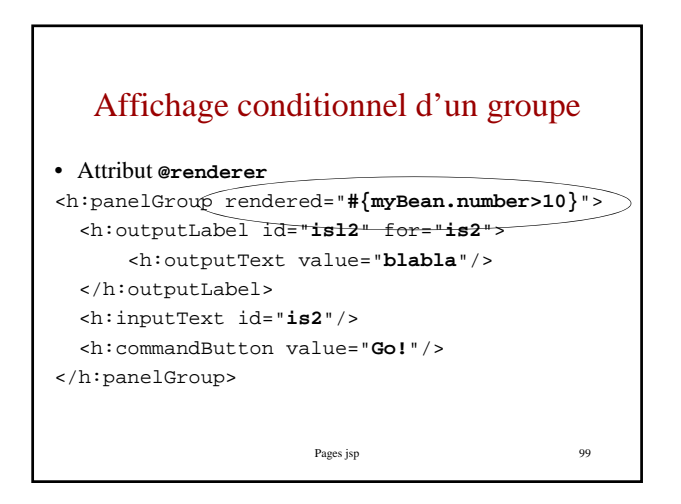

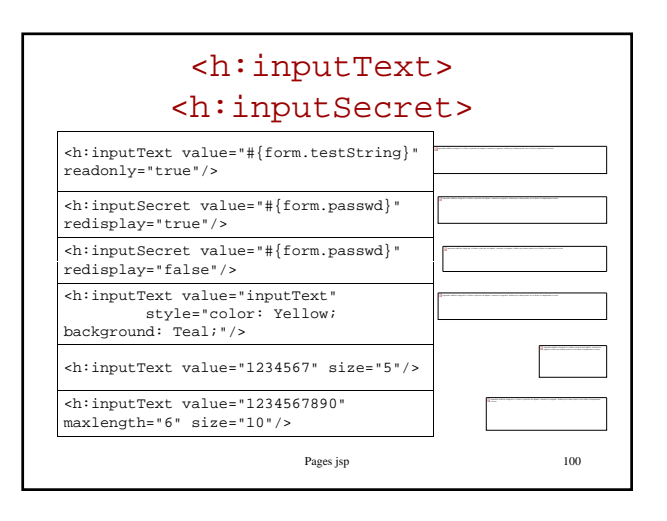

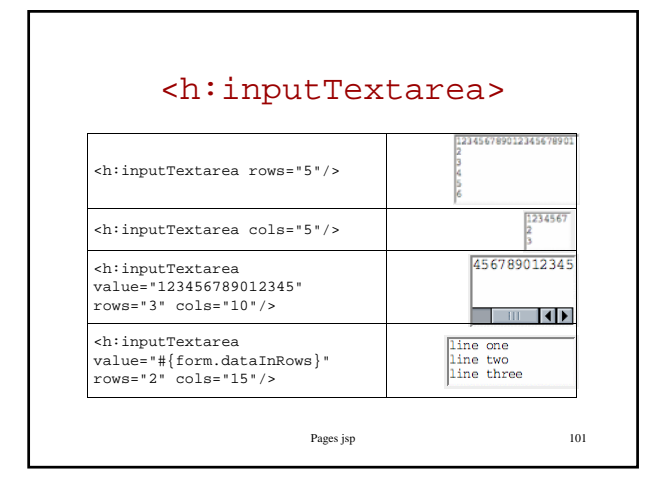

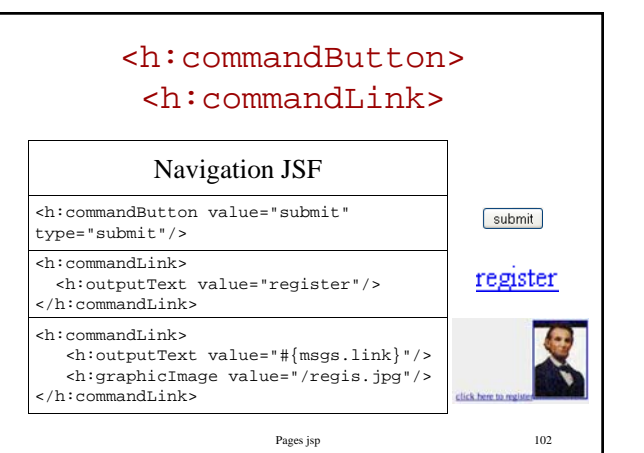

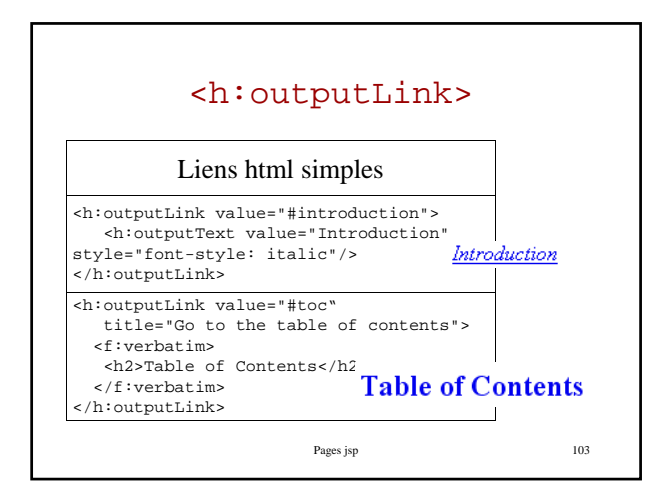

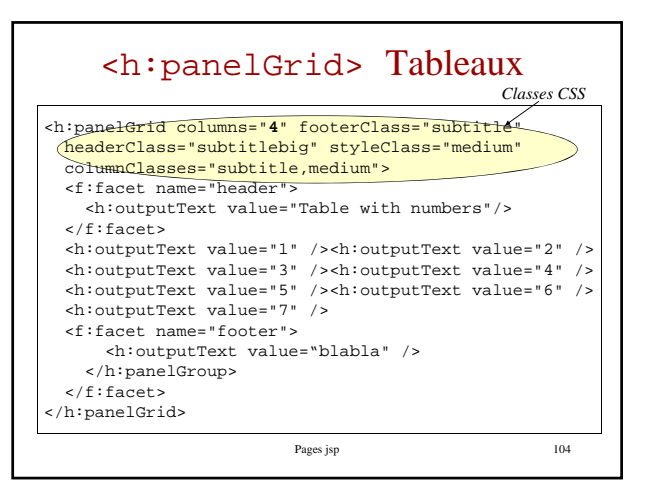

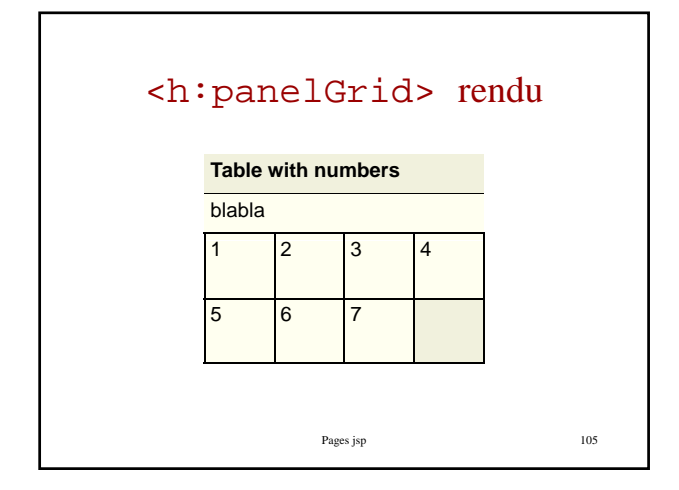

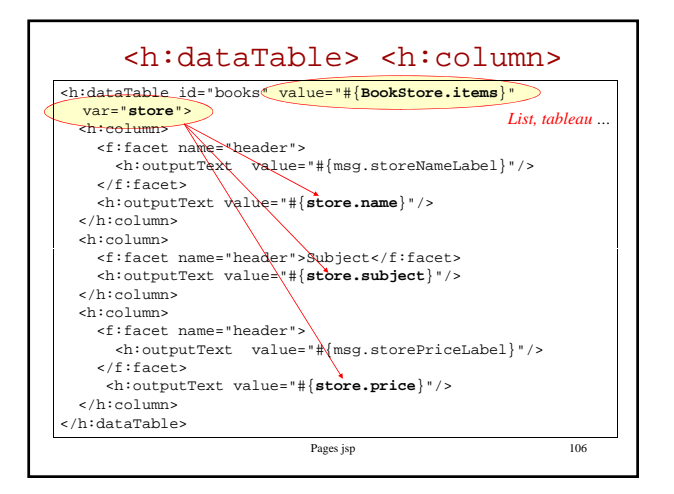

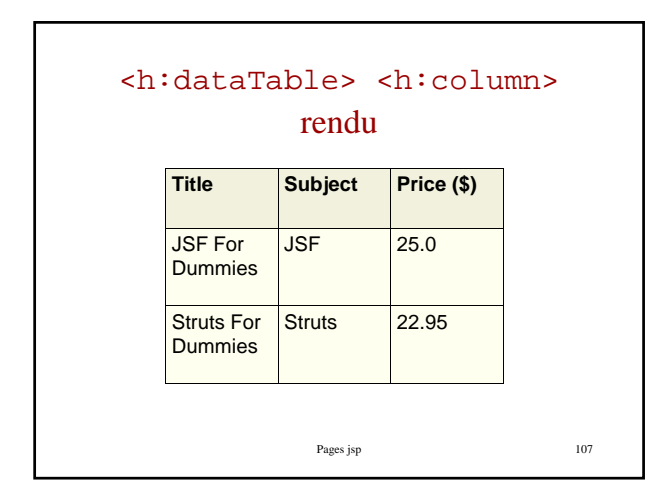

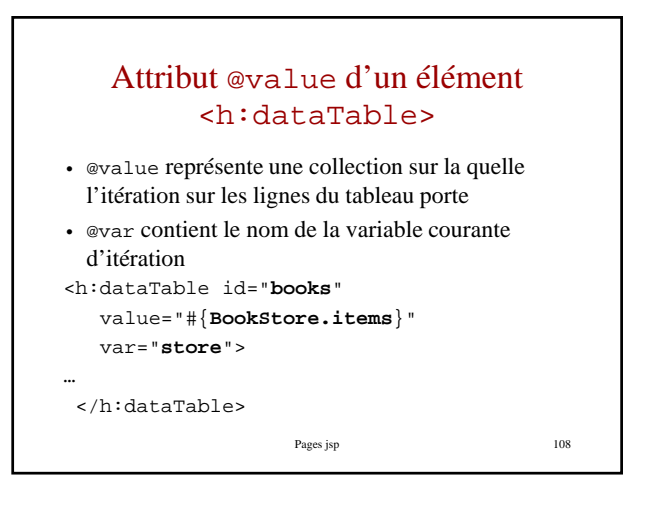

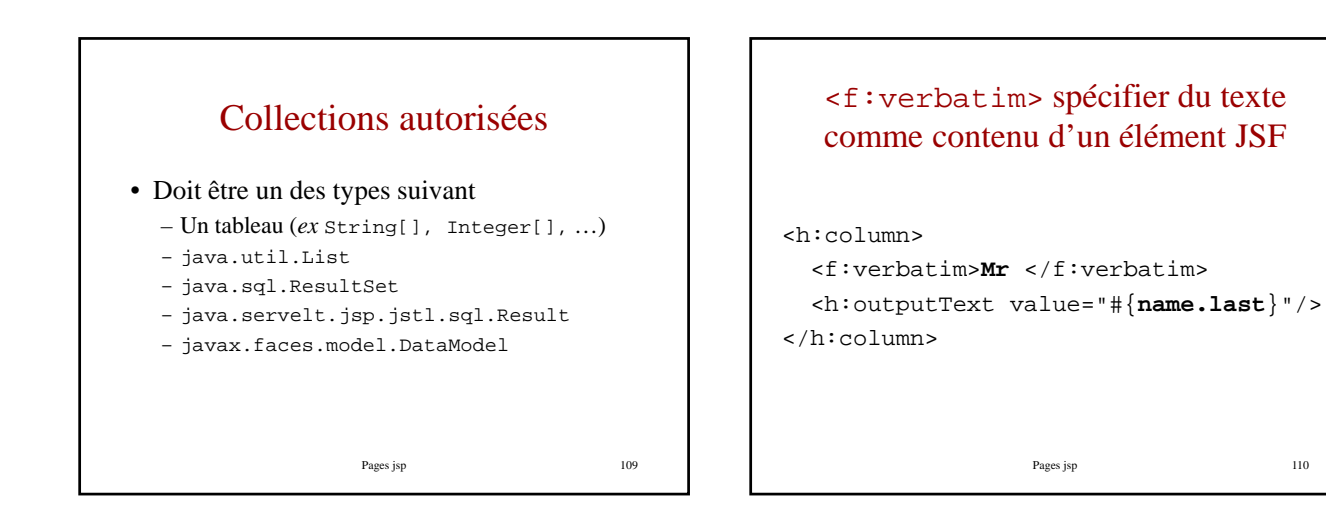

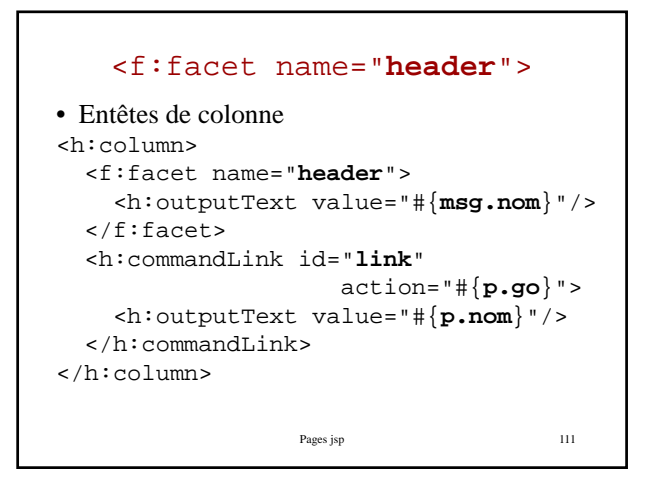

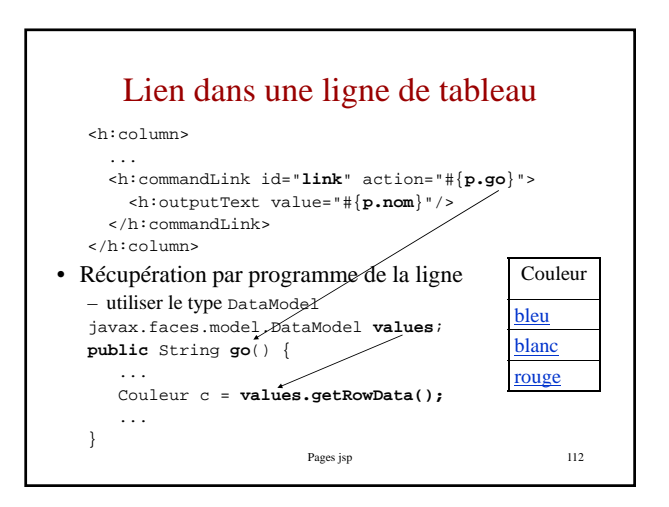

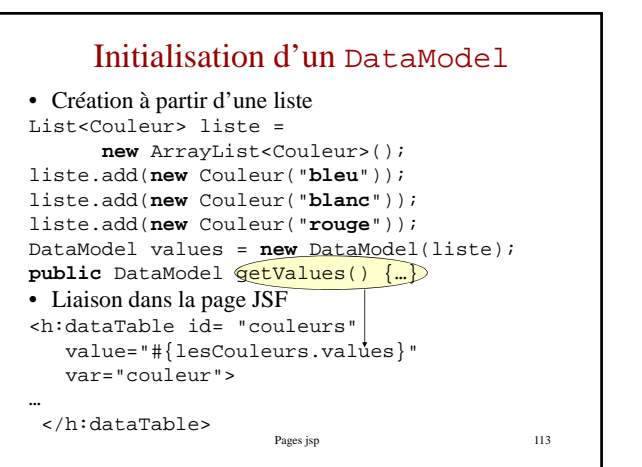

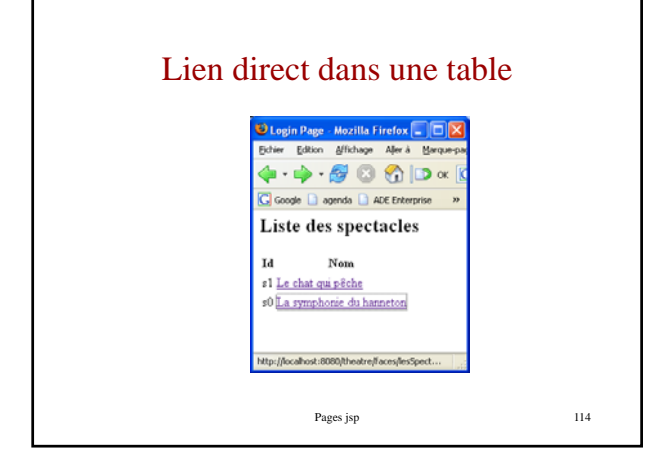

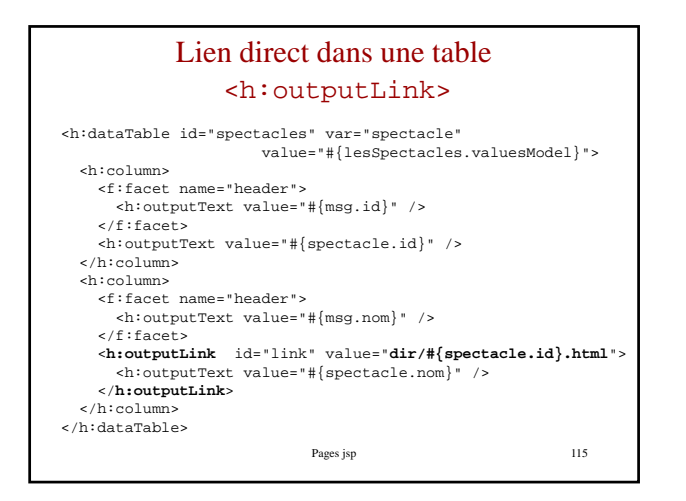

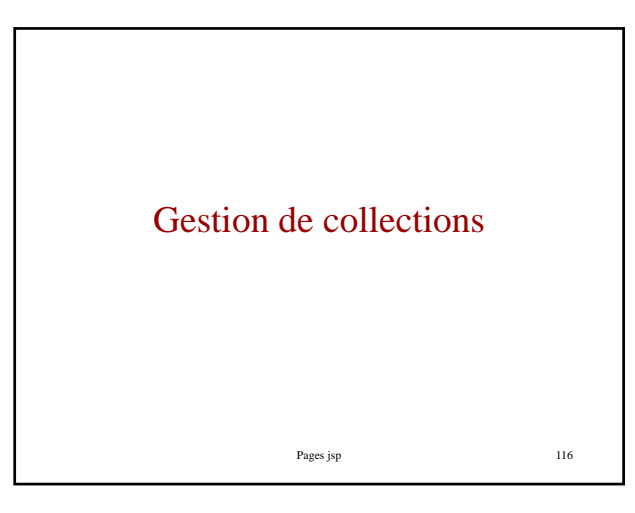

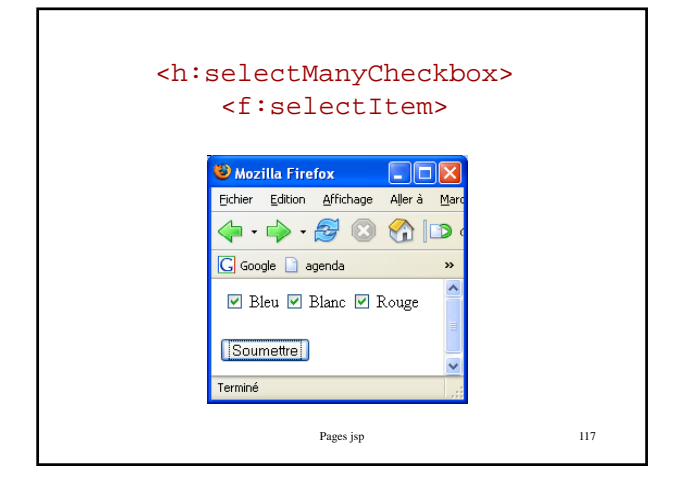

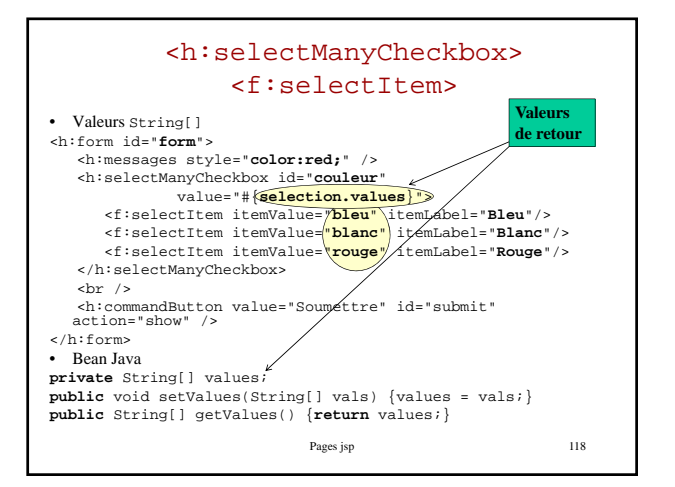

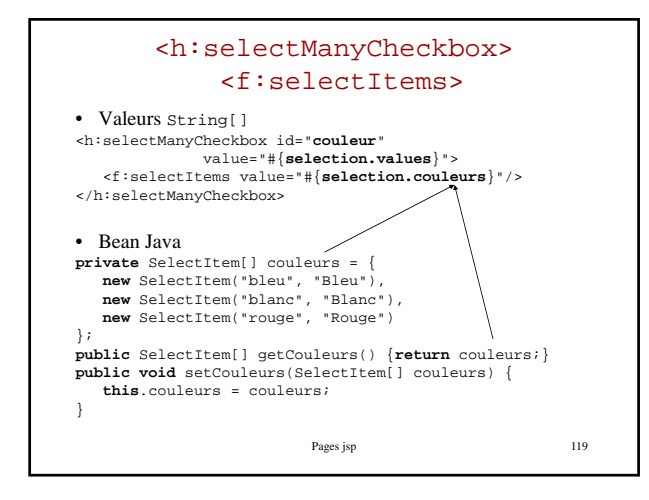

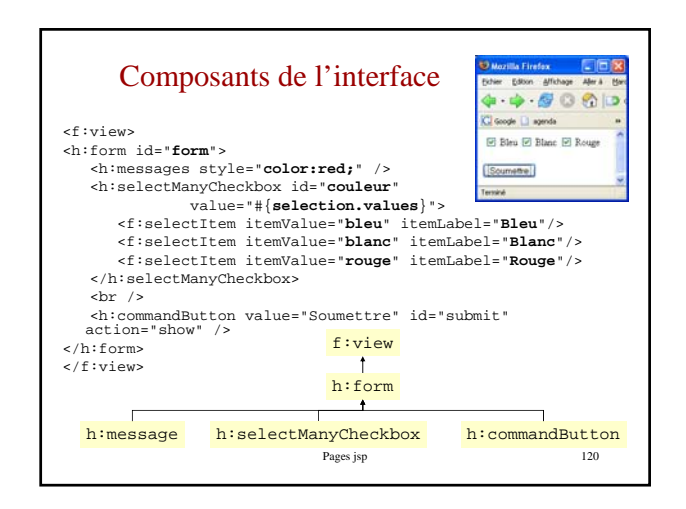

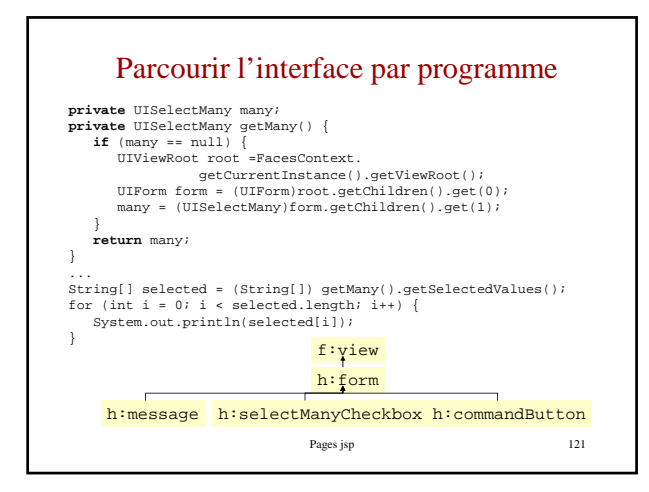

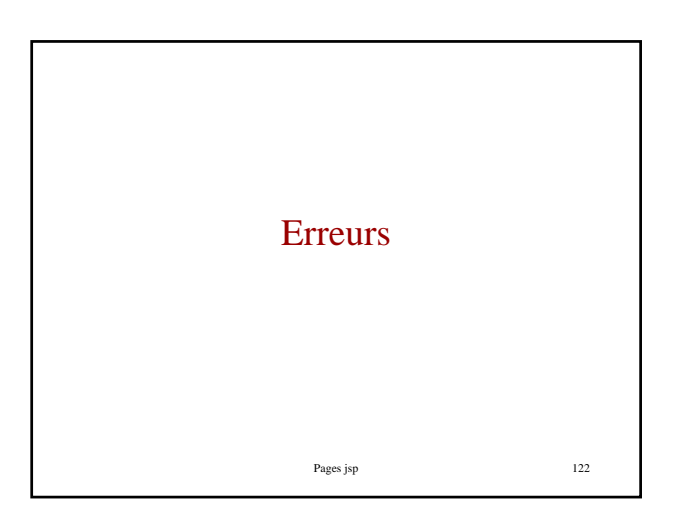

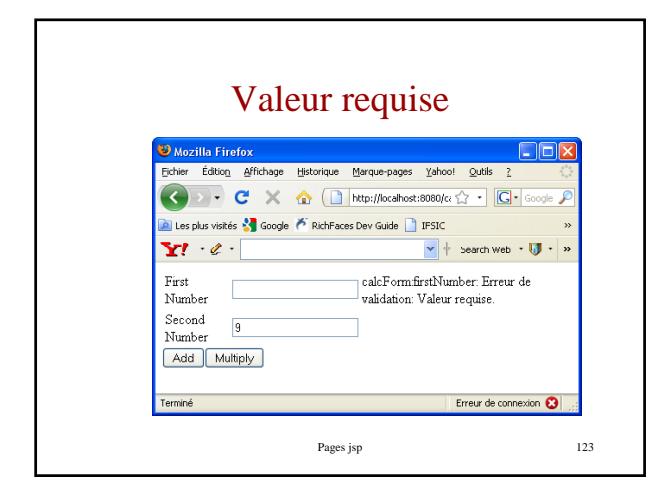

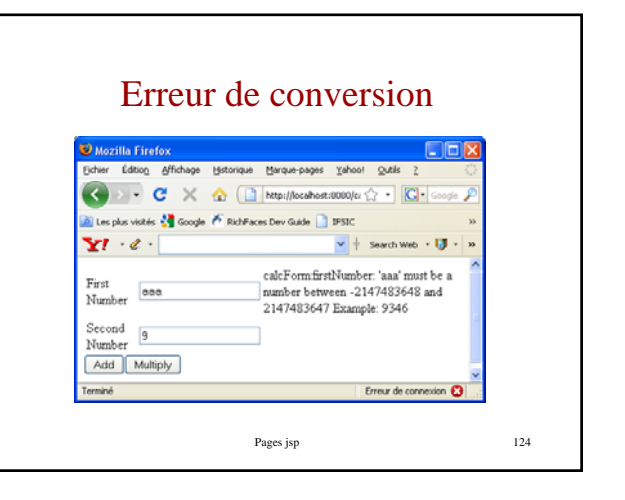

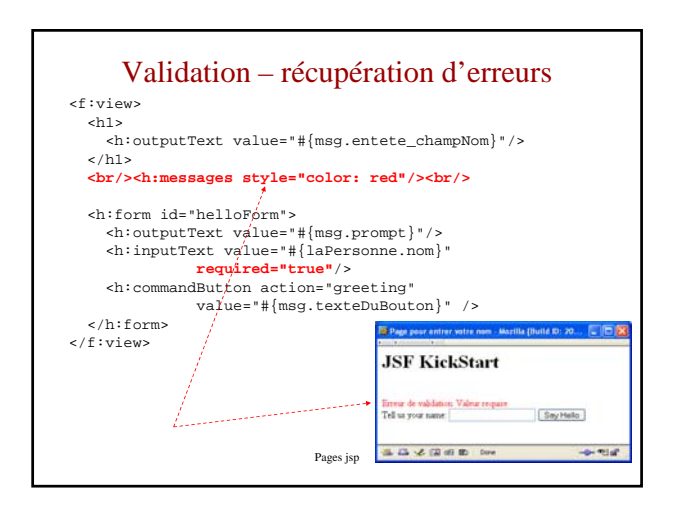

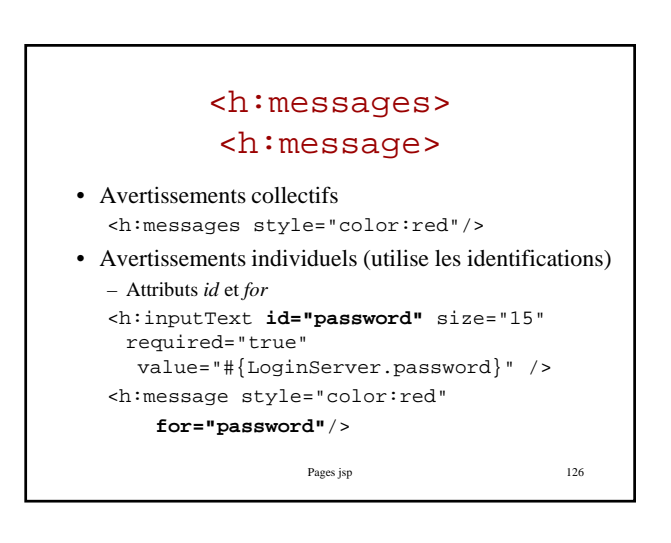

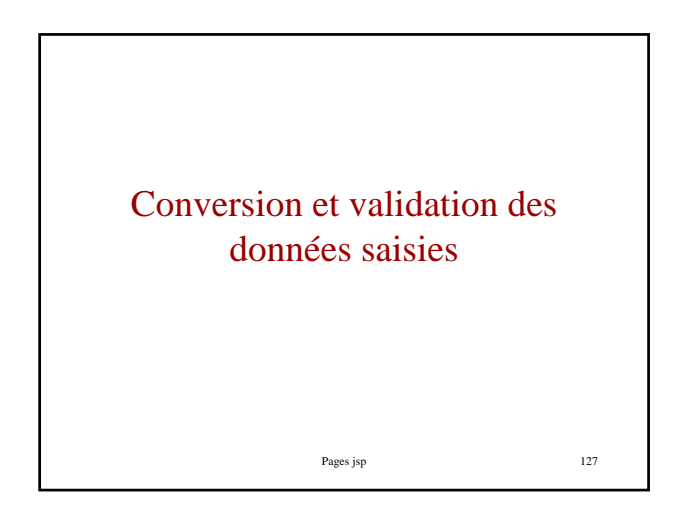

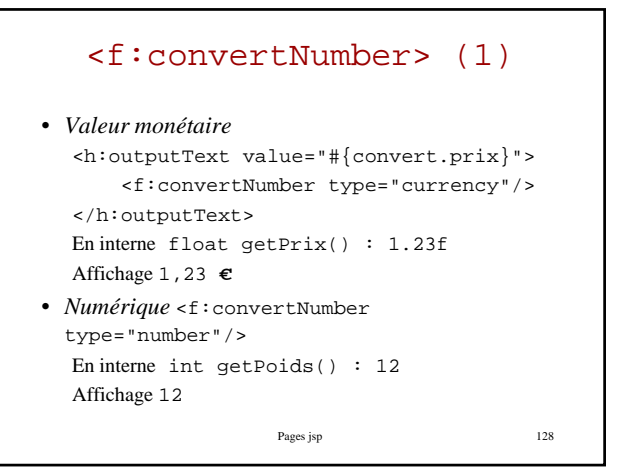

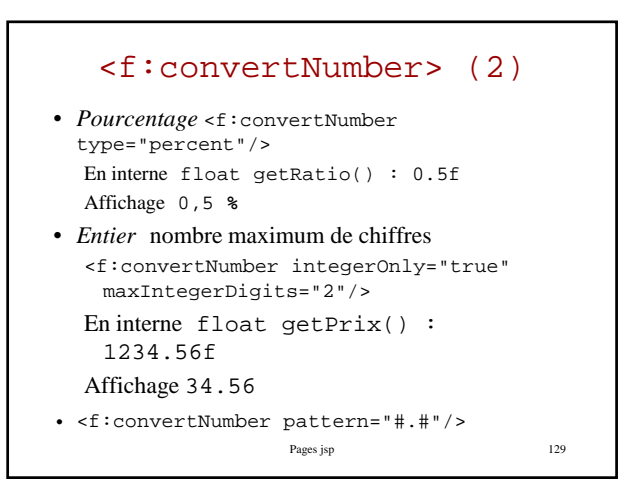

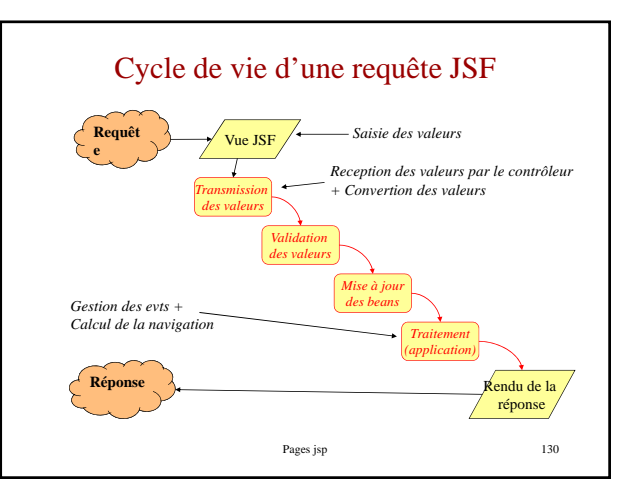

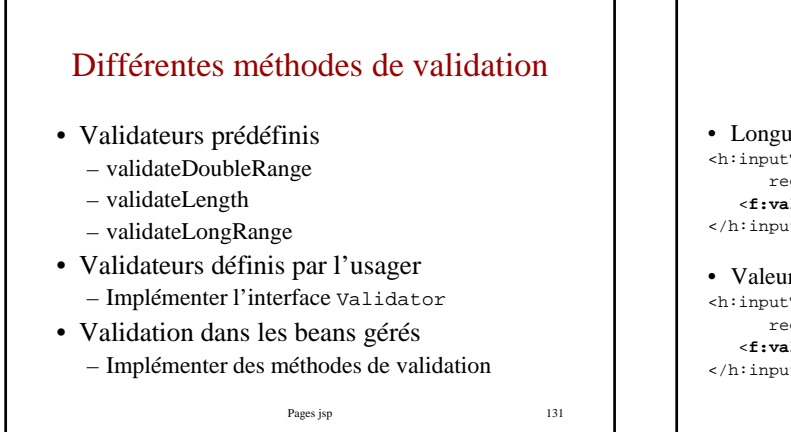

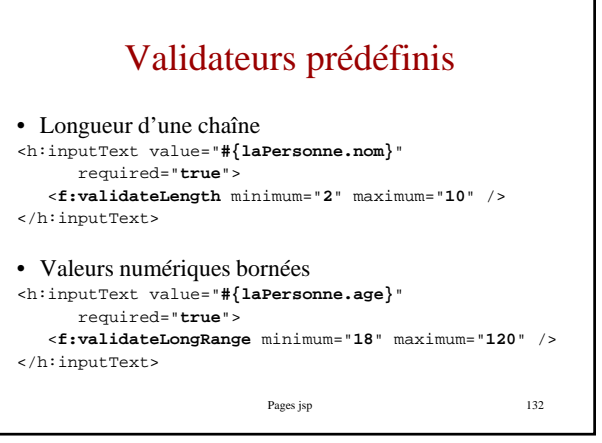

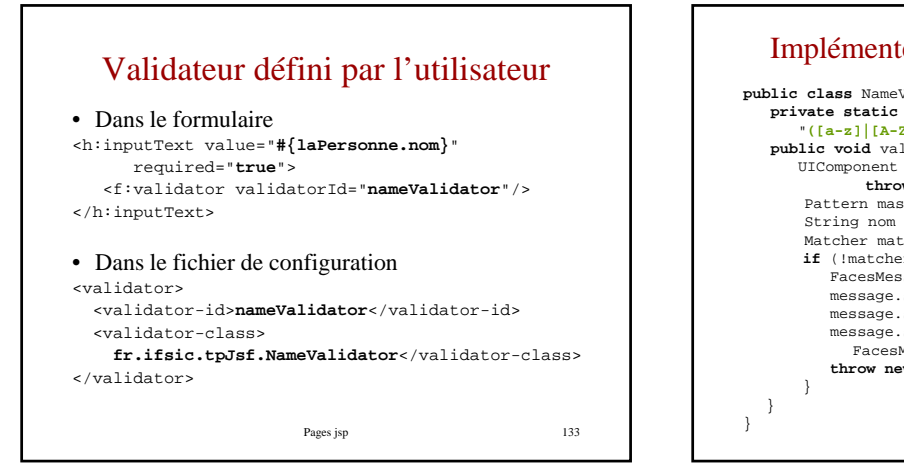

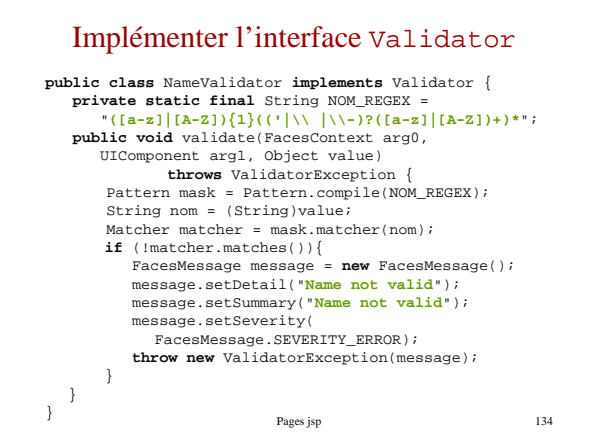

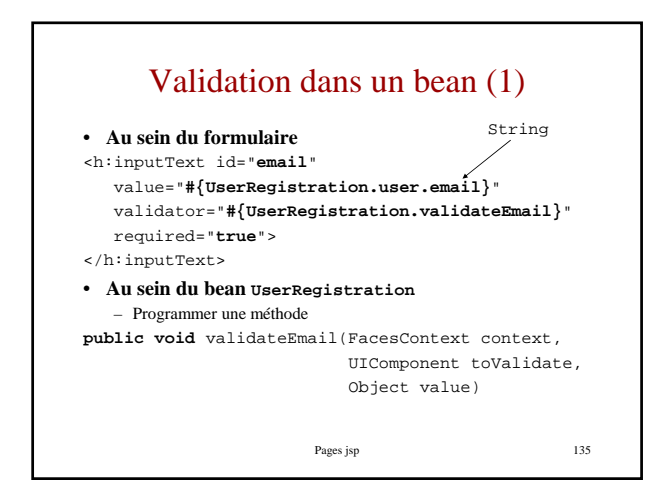

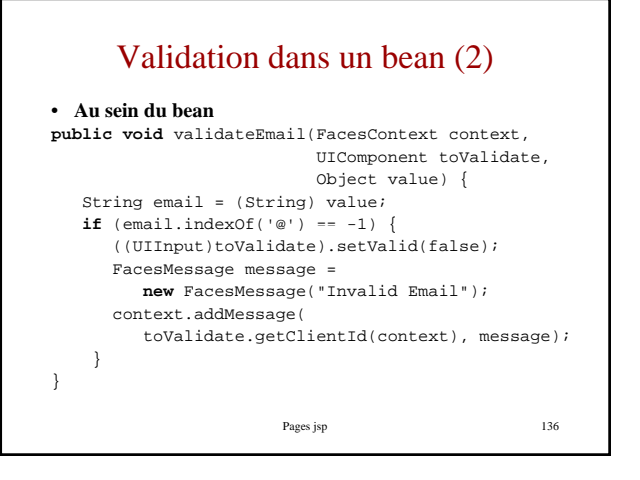

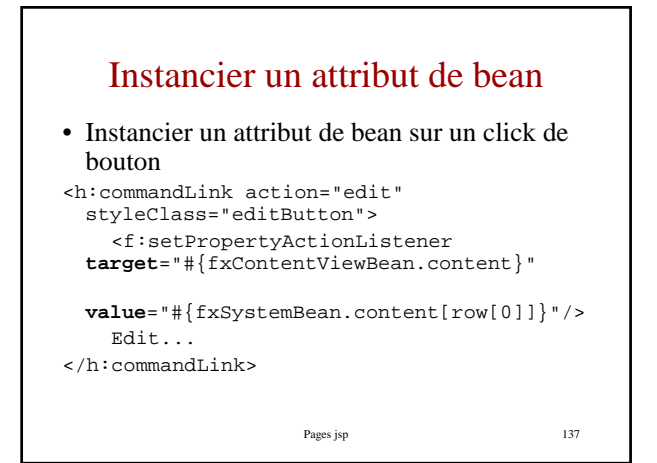

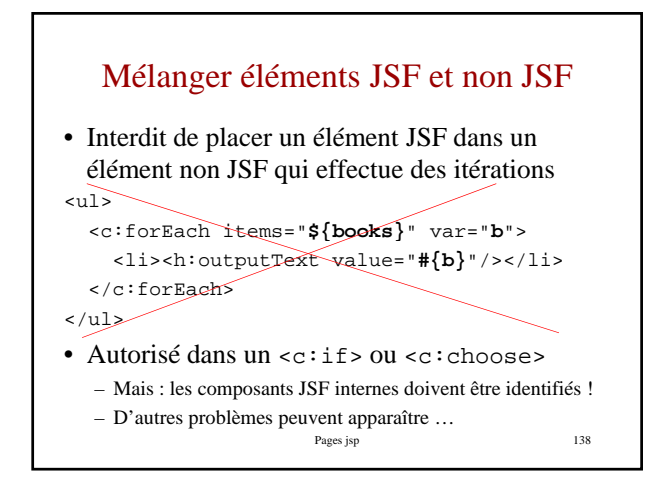

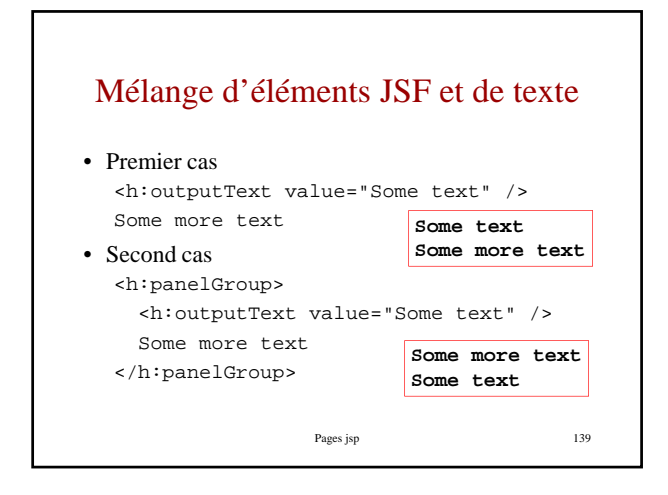

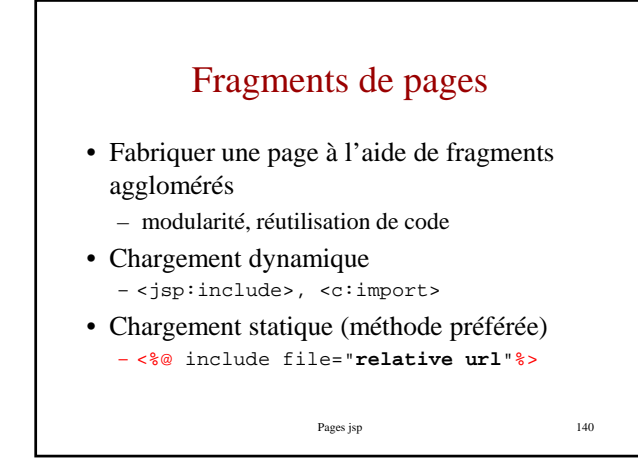

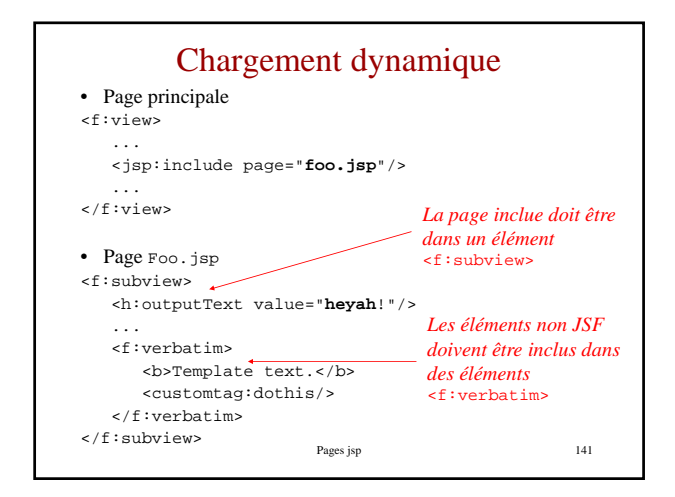

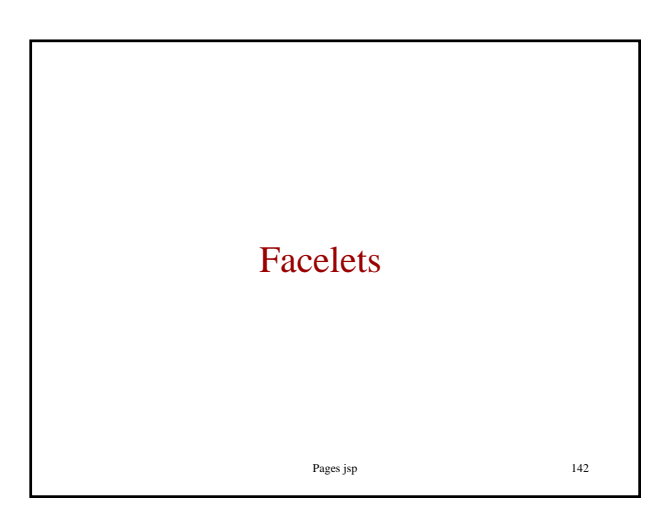

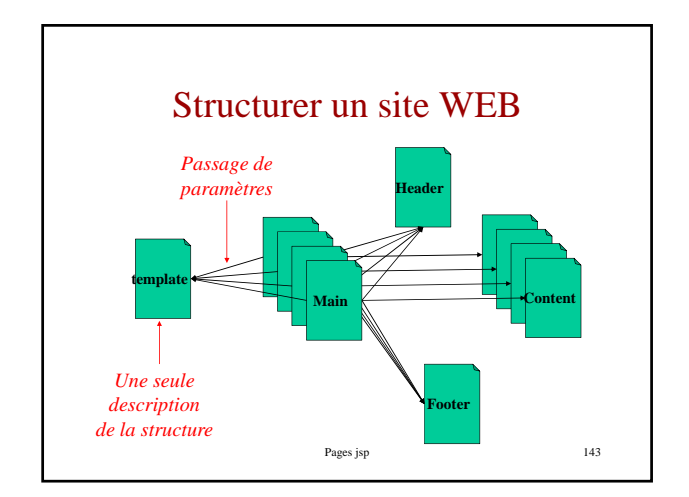

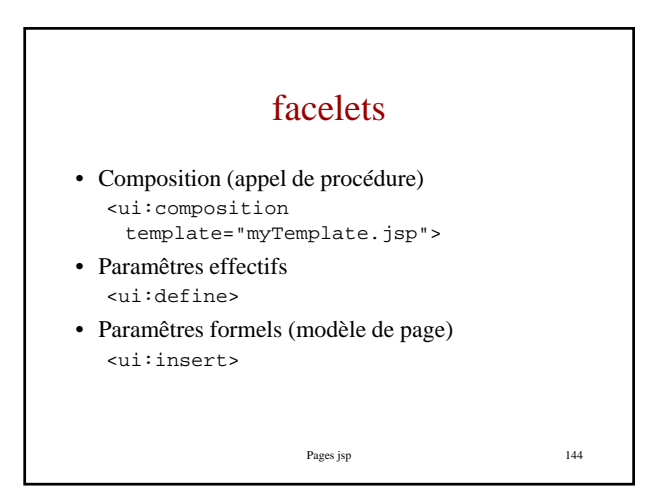

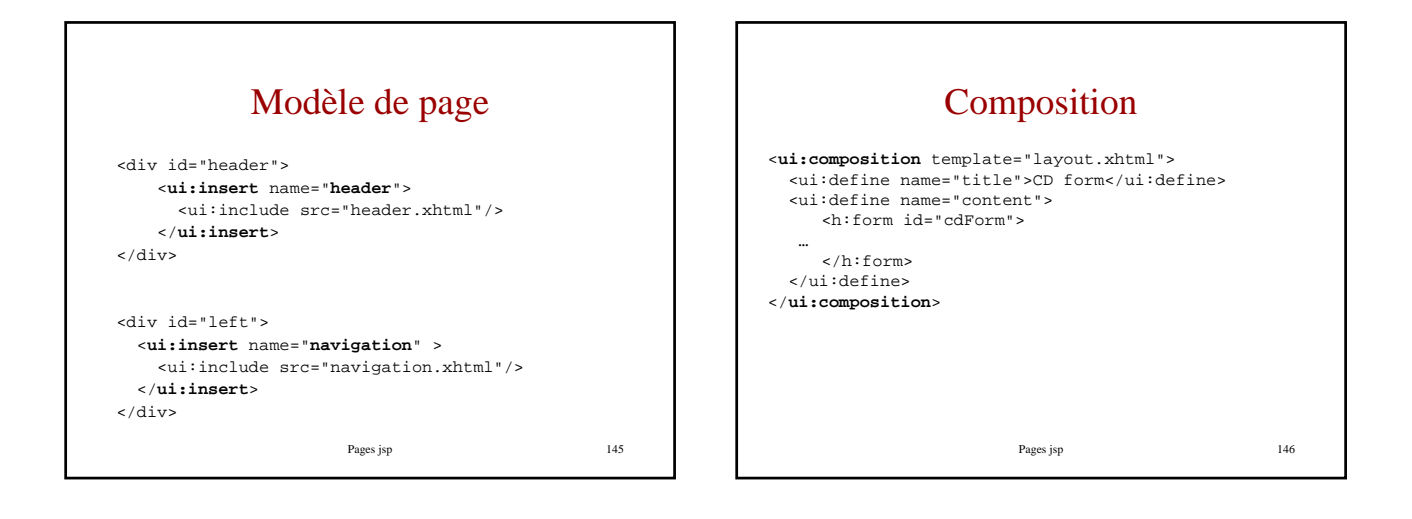

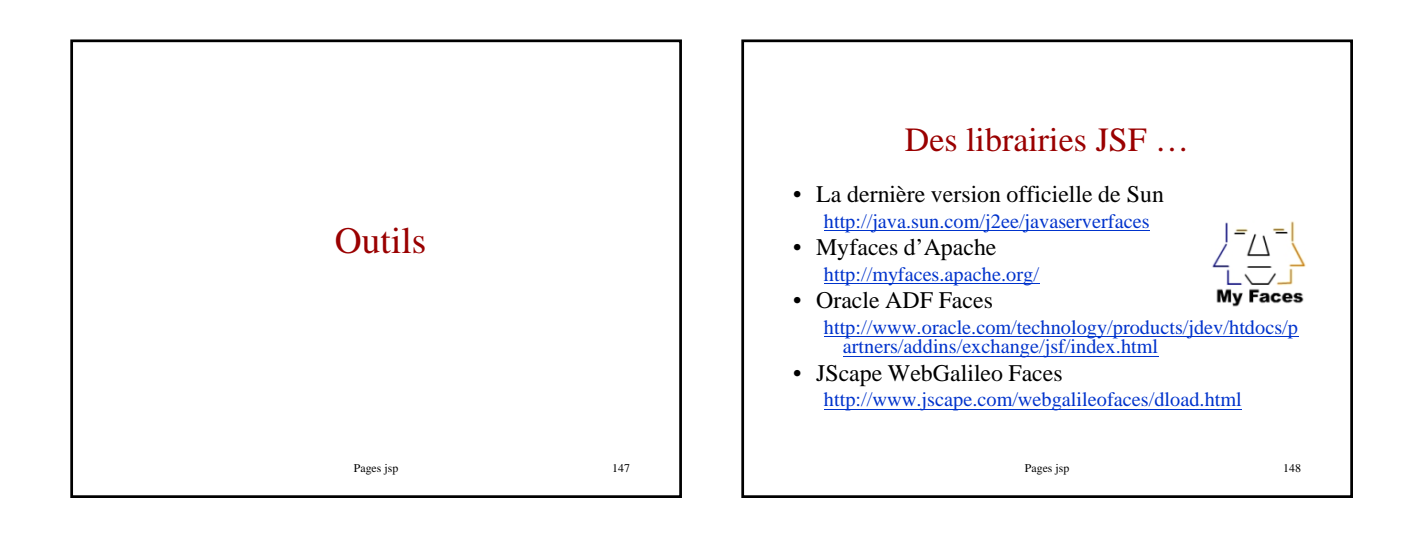

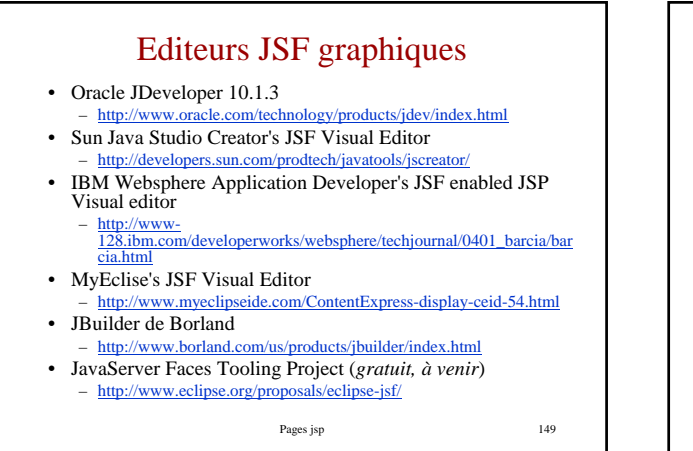

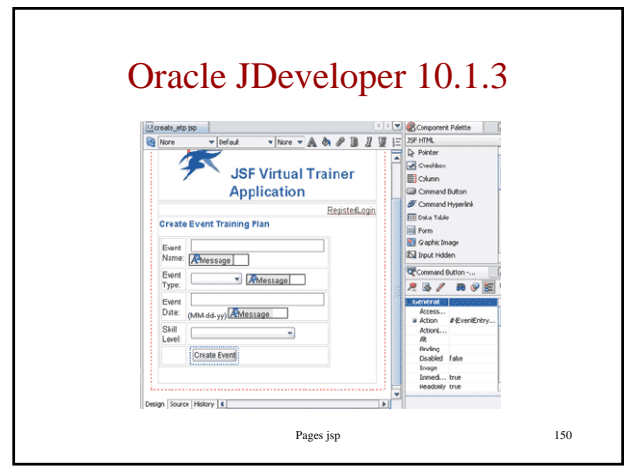

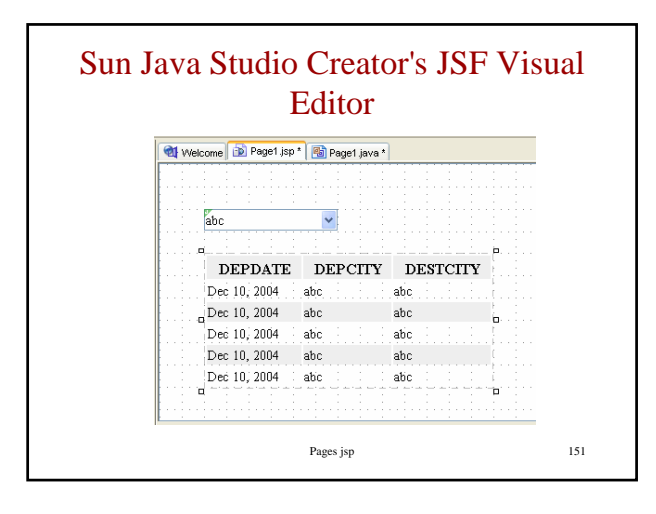

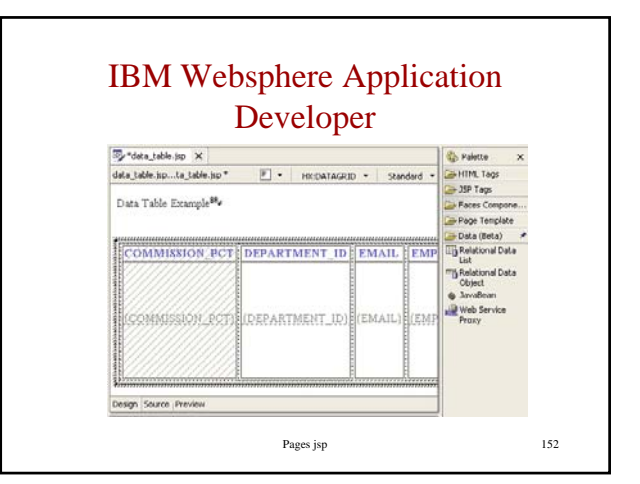

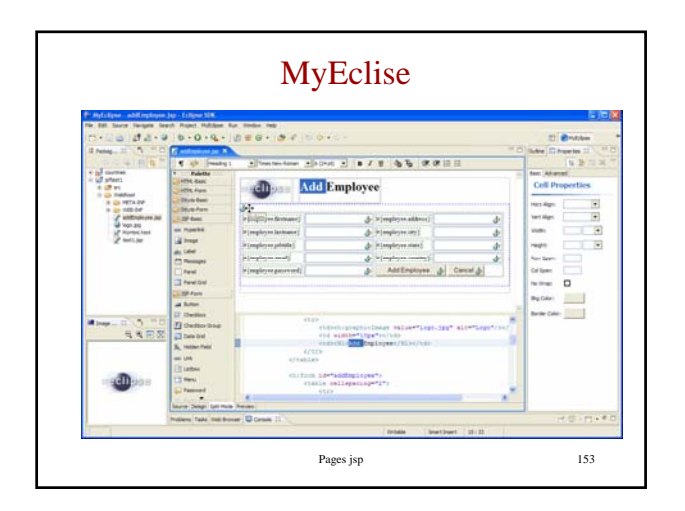

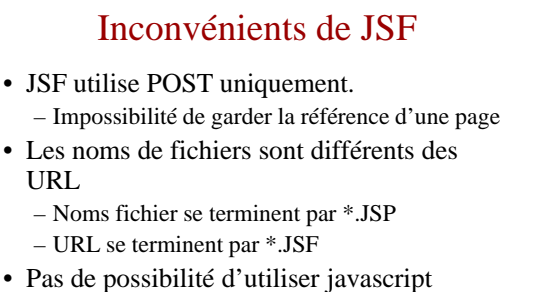

– Validation coté client impossible

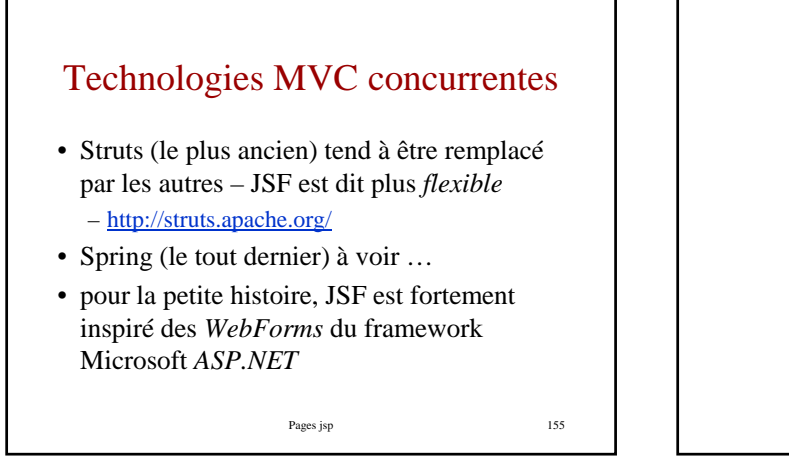

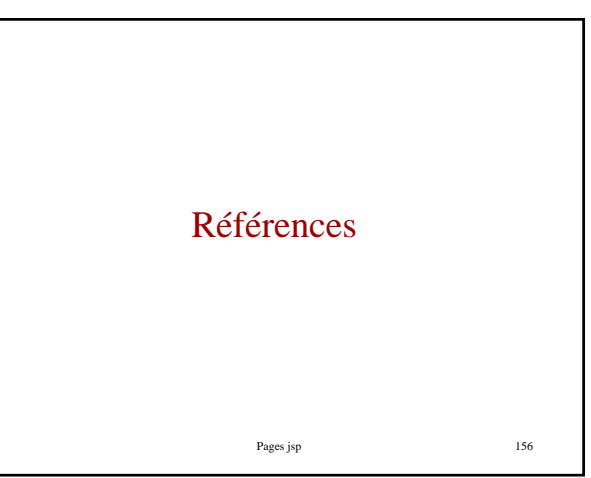

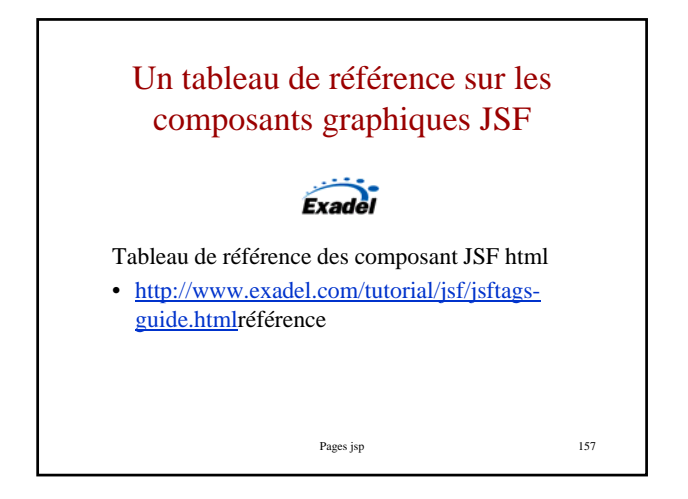

## Quelques Articles

- "A first look at JavaServer Faces" by David Geary http://www.javaworld.com/javaworld/jw-11-2002/jw-1129-jsf.html
- "Developing Web Applications with JavaServer Faces" by Qusay H. Mahmoud per/technicalArticles/GUI/JavaServerFaces/
- http://developer.java.sun.com/developer/technicalArticles/GUI/JavaServerFaces/• "JavaServer Faces: A standard-based solution for Java Web applications" by Murali Kaundinya & Jamiel Sheikh http://sys-con.com/java/source.cfm?id=1991
- "Putting a New Face on Web Interfaces" by Peter Varhol http://www.fawcette.com/javapro/2003\_04/magazine/columns/weblication.
- "Introducing JavaServer Faces" by Budi Kurniawan http://www.onjava.com/pub/a/onjava/2003/07/30/jsf\_intro.html

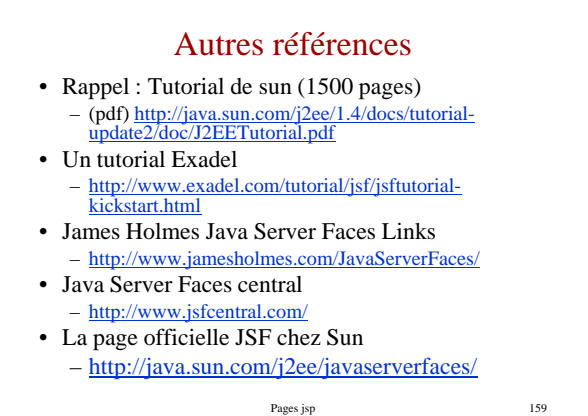